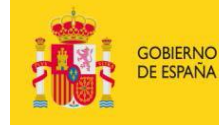

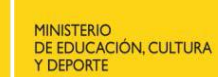

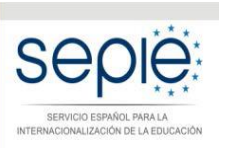

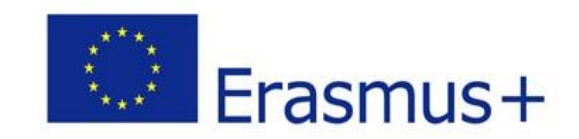

# **FORMULARIO COMENTADO Convocatoria 2018**

# **ACCIÓN CLAVE 2 (KA2)**

# **Asociaciones Estratégicas de Educación Superior (KA203)**

Versión: 28/02/2018

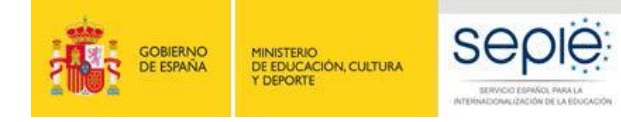

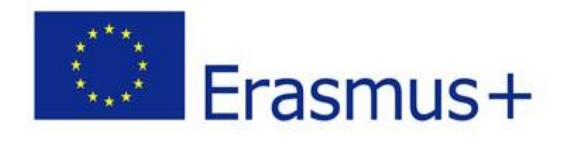

# **ÍNDICE**

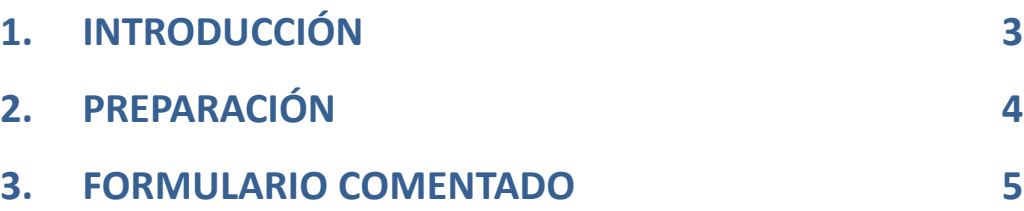

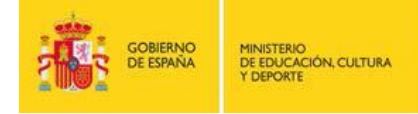

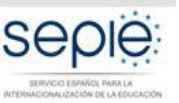

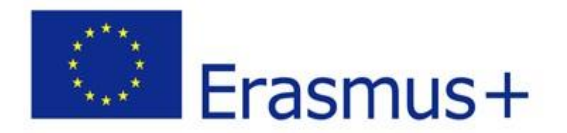

# **1. INTRODUCCIÓN**

El objeto de este documento es facilitar ayuda a las instituciones interesadas en la solicitud de una Asociación estratégica para la Innovación y el Intercambio de buenas prácticas, Acción Clave 2 (KA2) del Programa Erasmus+ en el Sector de la Educación Superior (Formulario de solicitud KA203).

En este documento encontrará un formulario comentado que le guiará paso a paso en la cumplimentación del formulario de solicitud electrónico para la solicitud de su proyecto, que consta de los siguientes apartados:

- A. Información general
- B. Contexto
- C. Prioridades
- D. Organizaciones participantes
- E. Descripción del proyecto
- F. Preparación
- G. Gestión y ejecución del proyecto
- H. Seguimiento
- I. Presupuesto
- J. Resumen del proyecto
- K. Lista de comprobación
- L. Política de protección de datos
- M. Declaración responsable
- N. Anexos
- O. Envío

Le recomendamos, antes de cumplimentar el formulario de solicitud, ver el vídeo [KA203](https://www.youtube.com/embed/f0AyX3-ry-Q) [Información](https://www.youtube.com/embed/f0AyX3-ry-Q) [a](https://www.youtube.com/embed/f0AyX3-ry-Q) [solicitantes](https://www.youtube.com/embed/f0AyX3-ry-Q) [2018](https://www.youtube.com/embed/f0AyX3-ry-Q), y co[n](http://www.sepie.es/doc/convocatoria/2018/HE/FAQ_KA203_Solicitantes_2018.pdf)sultar el documento

[Preguntas](http://www.sepie.es/doc/convocatoria/2018/HE/FAQ_KA203_Solicitantes_2018.pdf) [frecuentes](http://www.sepie.es/doc/convocatoria/2018/HE/FAQ_KA203_Solicitantes_2018.pdf) [en](http://www.sepie.es/doc/convocatoria/2018/HE/FAQ_KA203_Solicitantes_2018.pdf) [la](http://www.sepie.es/doc/convocatoria/2018/HE/FAQ_KA203_Solicitantes_2018.pdf) [fase](http://www.sepie.es/doc/convocatoria/2018/HE/FAQ_KA203_Solicitantes_2018.pdf) [de](http://www.sepie.es/doc/convocatoria/2018/HE/FAQ_KA203_Solicitantes_2018.pdf) [solicitud](http://www.sepie.es/doc/convocatoria/2018/HE/FAQ_KA203_Solicitantes_2018.pdf) [de](http://www.sepie.es/doc/convocatoria/2018/HE/FAQ_KA203_Solicitantes_2018.pdf) [proyectos](http://www.sepie.es/doc/convocatoria/2018/HE/FAQ_KA203_Solicitantes_2018.pdf), ambos disponibles en la pestaña *Material de apoyo Erasmus+ Convocatoria 2018* <http://www.sepie.es/educacion-superior/convocatoria.html#KA203> en el Apartado correspondiente a *Asociaciones estratégicas en el ámbito de la educación, la formación y la juventud – KA2 Educación Superior– KA203* de la página Web <http://www.sepie.es/> para estar familiarizado con aspectos clave a tener en cuenta sobre las actividades del proyecto.

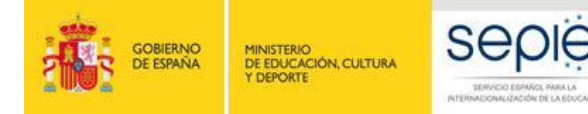

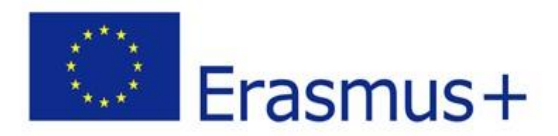

# **2. PREPARACIÓN: Aspectos clave para la elaboración de su solicitud**

Lea detenidamente la información incluida en el siguiente **formulario comentado** que le guiará paso a paso en el proceso.

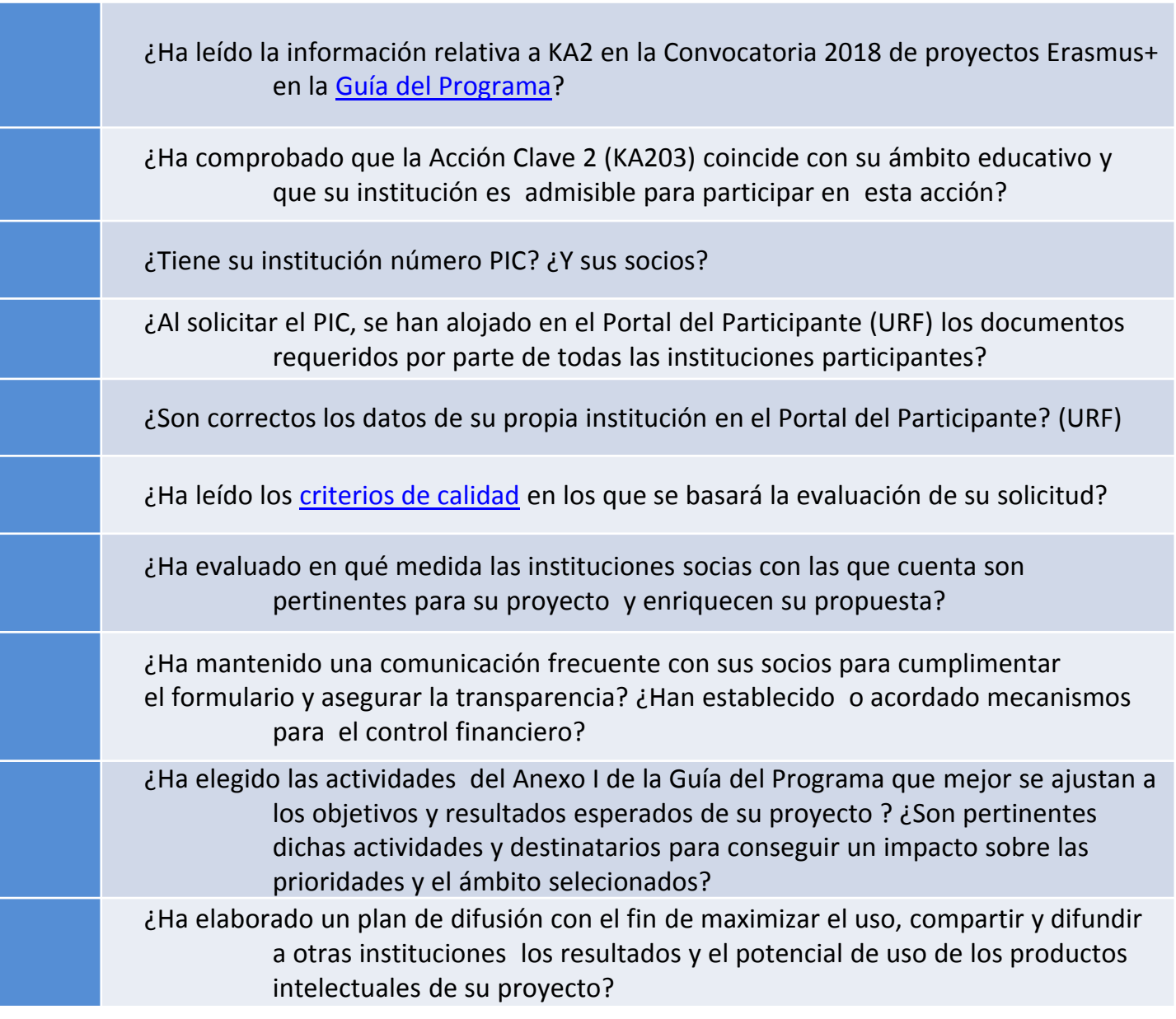

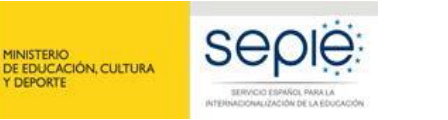

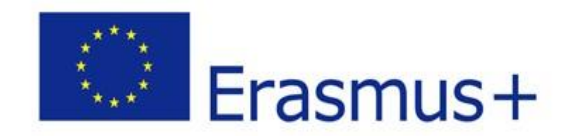

# **3. FORMULARIO COMENTADO**

- Tenga en cuenta que el evaluador de su solicitud únicamente tendrá en cuenta lo que figure en el formulario.
- Centre la justificación de su proyecto en la innovación o mejora que se pretende provocar en las organizaciones y sistemas europeos del ámbito de la Educación Superior.
- $\checkmark$  Procure que los textos sean fácilmente comprensibles a través de una redacción clara; desarrolle siglas y acrónimos y evite tecnicismos o extranjerismos innecesarios.
- $\checkmark$  Los campos de texto están limitados a un máximo de 5.000 caracteres.
- $\checkmark$  No se puede aportar más información de la contenida en los campos de este formulario.
- $\checkmark$  No dude en dar respuestas completas incluso si interpreta que las preguntas están repetidas.
- $\checkmark$  Le recomendamos que periódicamente guarde la información introducida en el formulario con el fin de evitar la pérdida de datos.
- Conserve toda la documentación relativa a la solicitud en formato digital.
- $\checkmark$  Requisitos técnicos mínimos: Windows 7 y la última versión de Adobe Reader.

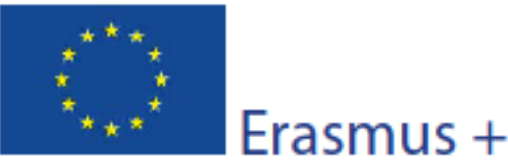

Versión del formul:

Formulario de soli

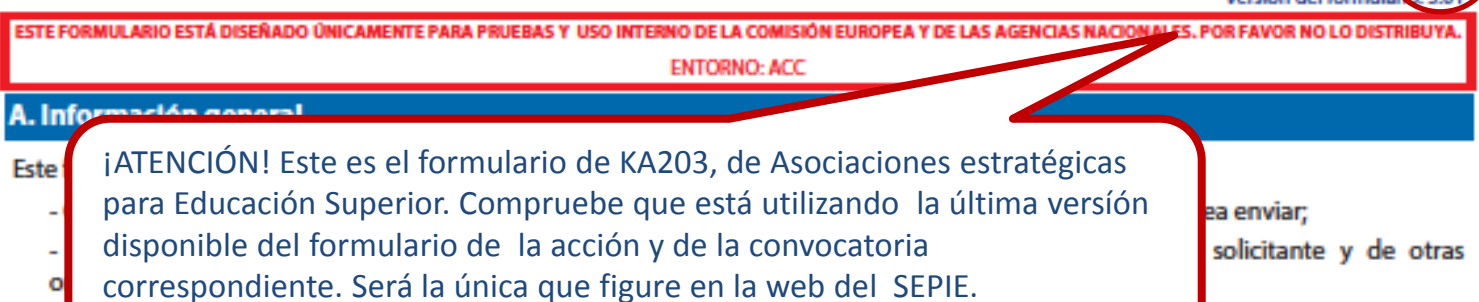

Puede ser posterior a la de este formulario comentado.

tre las que deben estar

- Presupuesto: en esta sección se le pedirá que aporte información sobre la cantidad de la subvención de la UE que se solicita;

- Resumen del proyecto: en esta sección debe describir de una manera concisa la razón y los objetivos de su proyecto y explicar cómo planea conseguirlos.

- Lista de comprobación / Aviso legal sobre la política de protección de datos / Declaración responsable: en estas secciones se informa a la organización solicitante de las condiciones relevantes relacionadas con la presentación de la solicitud de subvención;

- Anexos: en esta sección los solicitantes deben adjuntar los documentos adicionales obligatorios para cumplimentar la solicitud;
- Envío: en esta sección el solicitante podrá confirmar la información proporcionada y enviar el formulario de manera electrónica.

Puede encontrar más información sobre el proceso de cumplimentación del formulario de solicitud en la guía de formularios electrónicos.

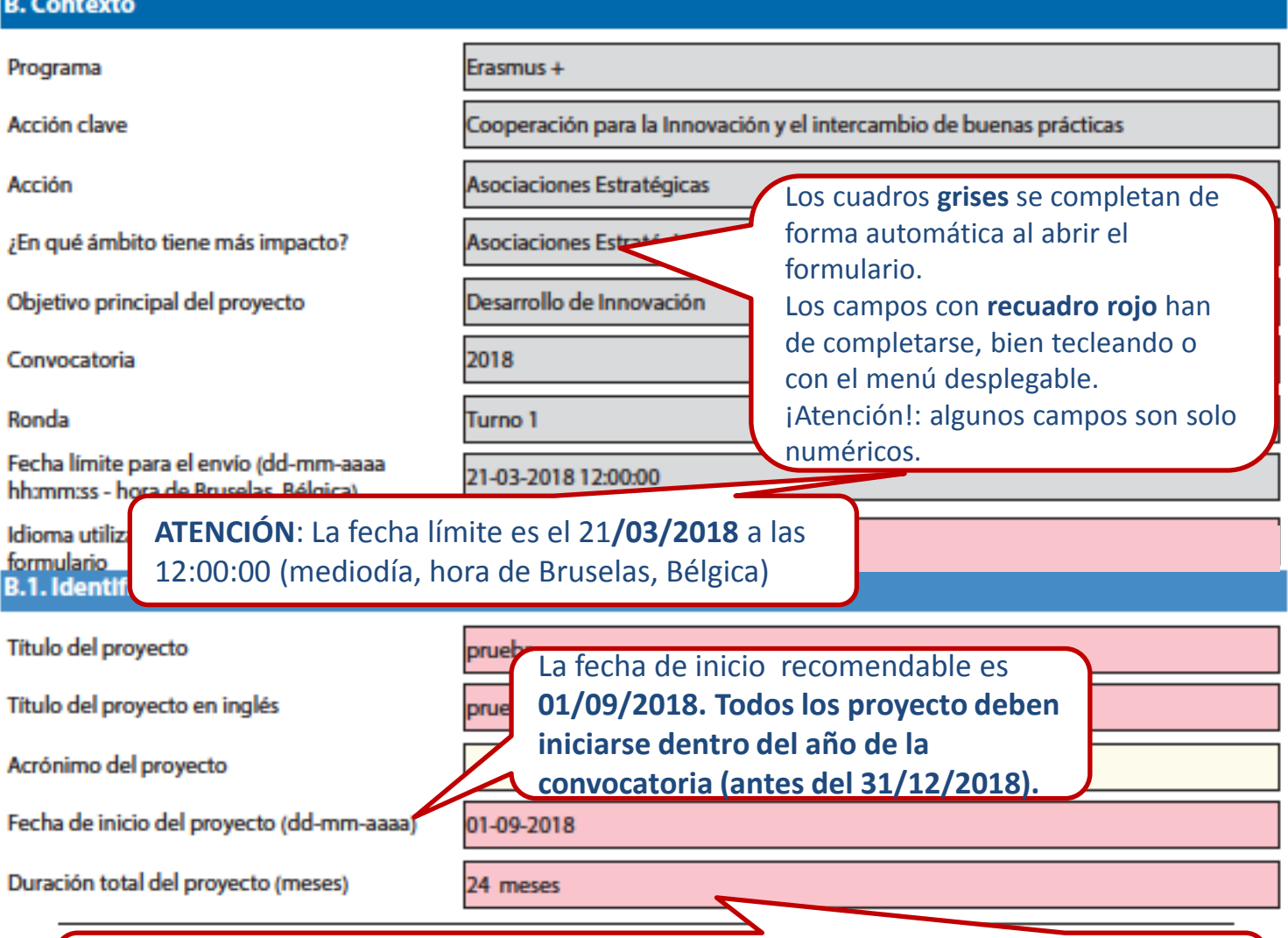

La duración de los proyectos puede ser de entre 24 y 36 meses. **Todas las actividades subvencionadas por el proyecto tendrán que tener lugar dentro de ese periodo.** 

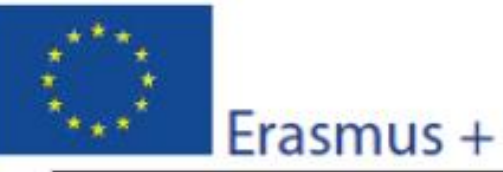

#### Convocatoria: 2018

KA2 - Cooperación para la innovación y el intercambio de buenas prácticas

KA203 - Asociaciones Estratégicas de Educación Superior

Versión del formulario: 5.01

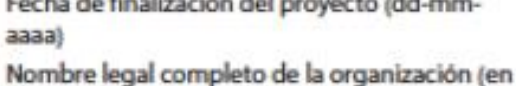

Asociación para la educación popular

Hash code del formulario

caracteres latinos)

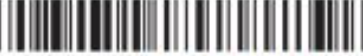

96156ACAEEA1E434

## B.2. Agencia Nacional de la organización solicitante

Identificación

ES01 (ESPAÑA)

31-08-2020

Para más información sobre las Agencias Nacionales Erasmus+, consulte la siguiente página:

https://ec.europa.eu/programmes/erasmus-plus/contact

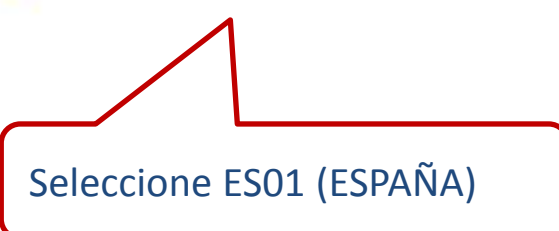

Pulsando este botón aparecerán todos los campos obligatorios pendientes de cumplimentar. Guarde el su formulario en su PC como como archivo local durante su cumplimentación, y pulse el botón conforme va rellenando apartados para ir detectando posibles errores u omisiones en la cumplimentación.

Todos los errores de validación deben estar corregidos antes de enviar el formulario en línea, para garantizar una presentación correcta.

ES

Validar

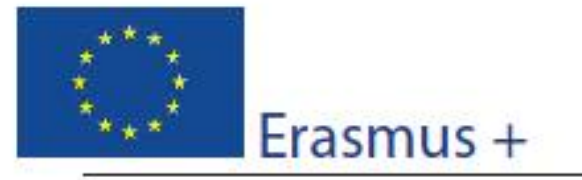

#### Convocatoria: 2018

KA2 - Cooperación para la innovación y el intercambio de buenas prácticas KA203 - Asociaciones Estratégicas de Educación Superior

Versión del formulario: 5.01

#### **C. Prioridades**

Por favor, seleccione la prioridad horizontal o sectorial más relevante de acuerdo con los objetivos de su proyecto.

E. SUPERIOR: Mejorar la internacionalización, el reconocimiento y la movilidad; respaldando los cambios de acuerdo con los principio

Por favor, seleccione otra prioridad horizontal o sectorial relevante de acuerdo con los objetivos de su proyecto.

EDUCACIÓN DE PERSONAS ADULTAS: Desarrollar mecanismos para supervisar la eficacia de las políticas de formación adultos o pa

JUVENTUD: Fomentar entre los jóvenes la educación en materia de emprendimiento y el emprendimiento social

Por favor, explique su elección de prioridades.

prueba

En el desplegable se muestran las prioridades horizontales y sectoriales, de las que debe seleccionar al menos una hasta un máximo de tres.

Para añadir o eliminar prioridades, pulse "+/-".

La información detallada sobre todas las prioridades se encuentra en la Guía del programa (versión 2, inglés, p. 106  $V$  SS.)

Las prioridades seleccionadas deben ser coherentes con los objetivos del proyecto y con los indicadores de impacto definidos en el apartado H.

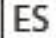

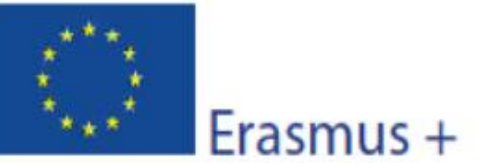

D. (<br>D. 1

D.1

ES

## Formulario de solicitud

## Convocatoria: 2018

KA2 - Cooperación para la innovación y el intercambio de buenas prácticas KA203 - Asociaciones Estratégicas de Educación Superior

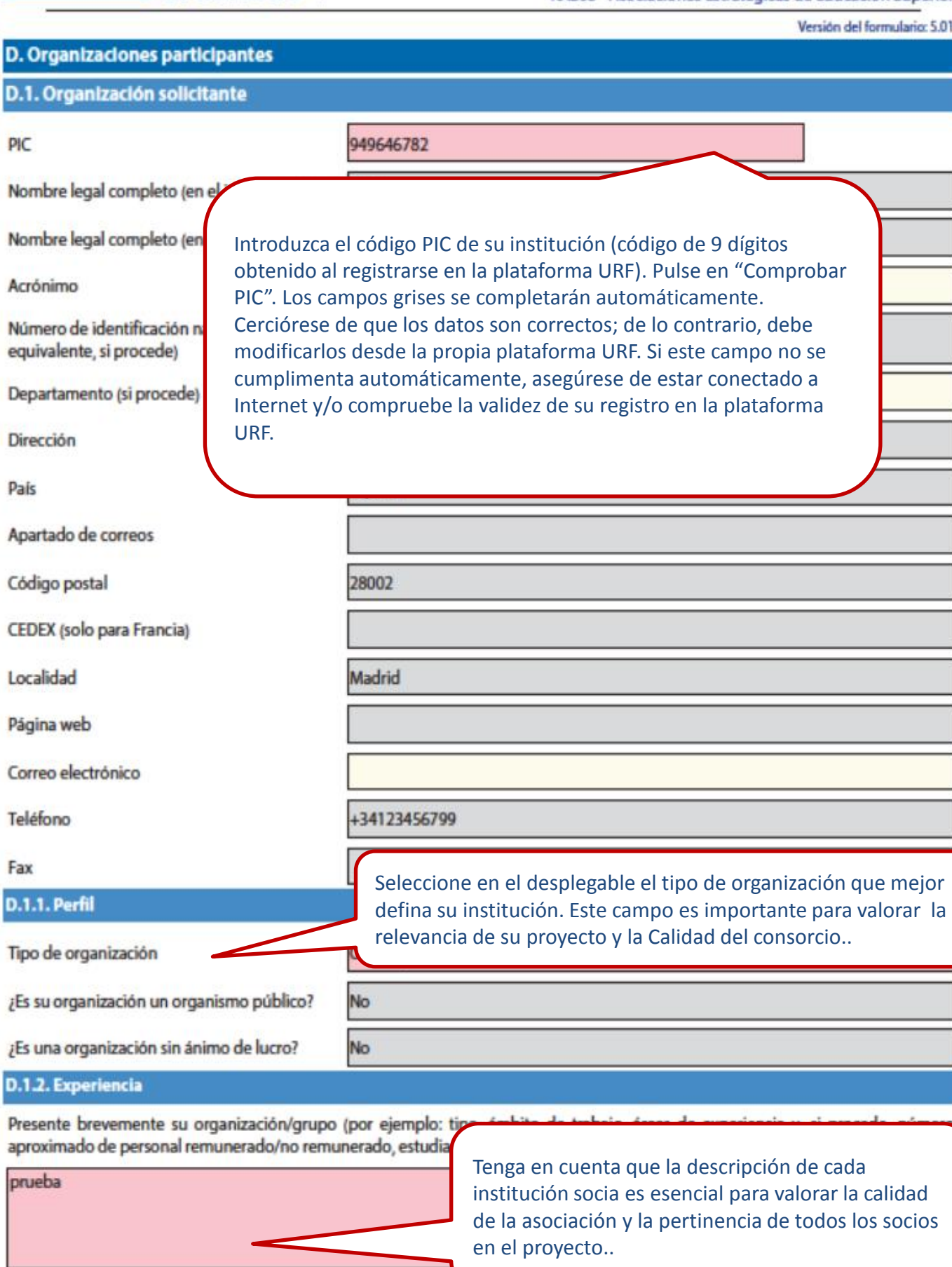

Hash code del formulario: 96156ACAEEA1E434

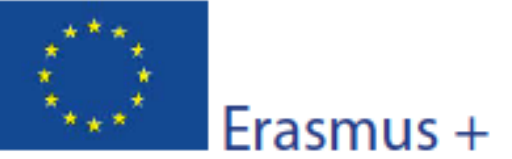

#### Convocatoria: 2018

KA2 - Cooperación para la innovación y el intercambio de buenas prácticas KA203 - Asociaciones Estratégicas de Educación Superior

Versión del formulario: 5.01

Describa las actividades y experiencia que tiene su organización en las áreas relevantes de este proyecto, y las capacidades y experiencia del personal de su organización implicado en el proyecto.

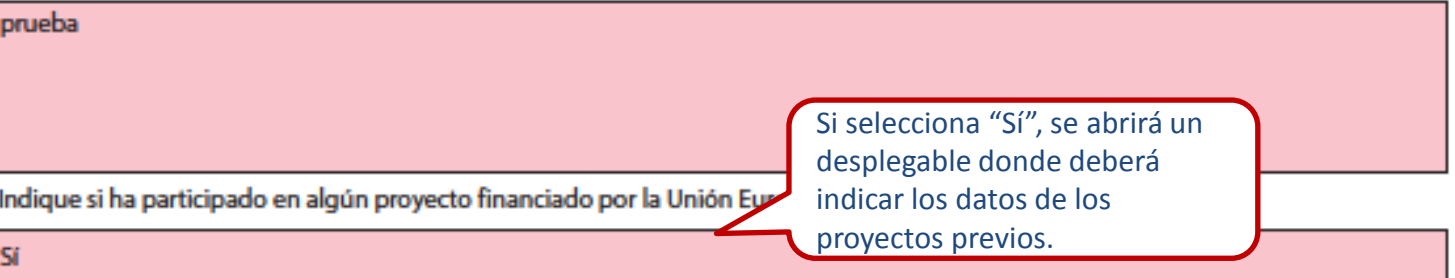

Seleccione en cuál:

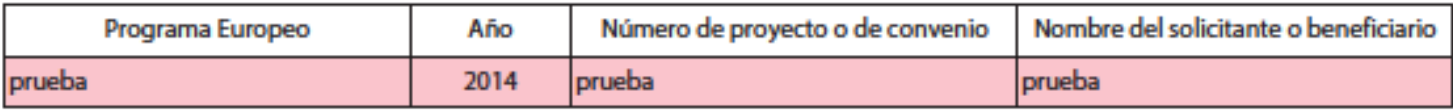

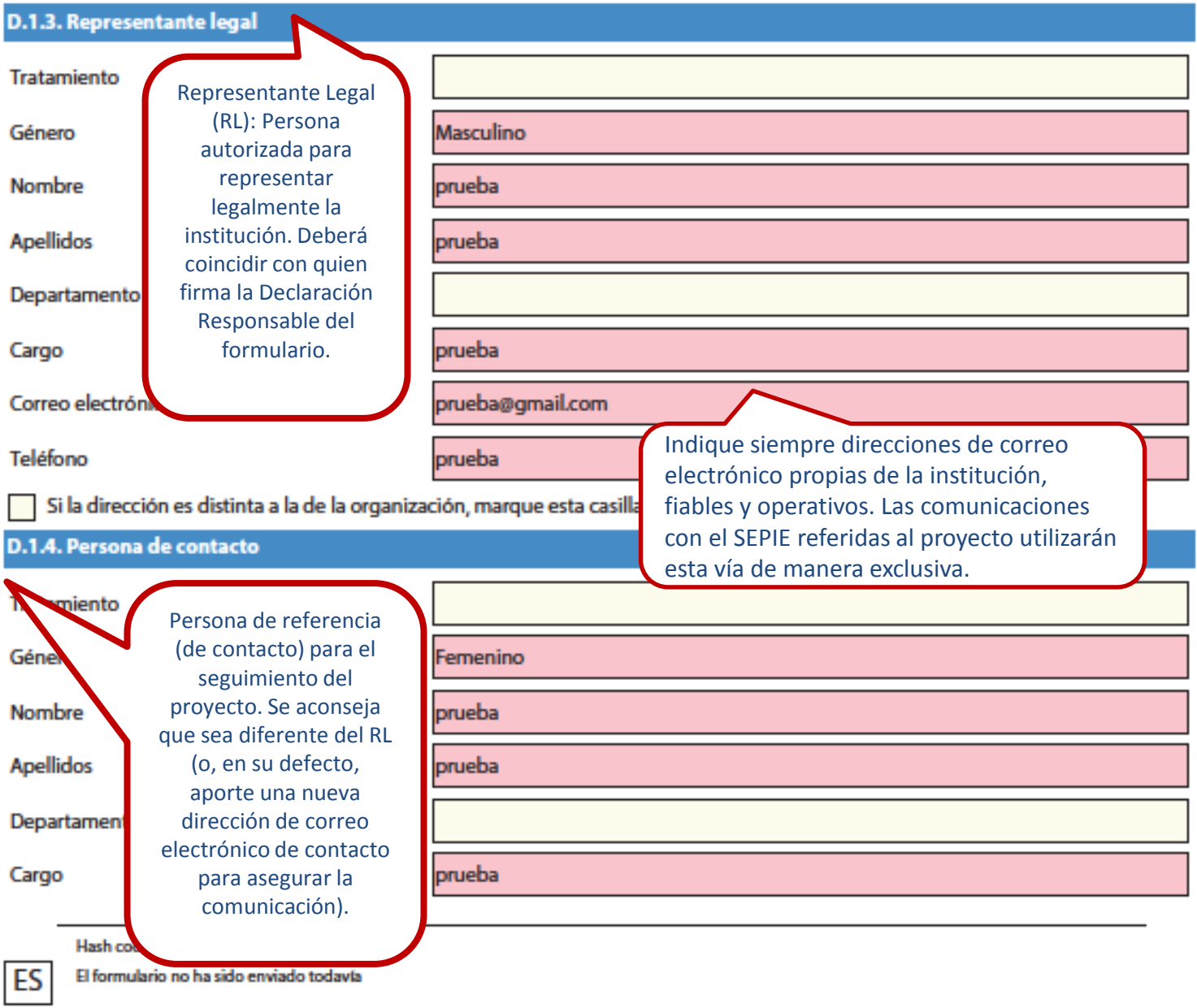

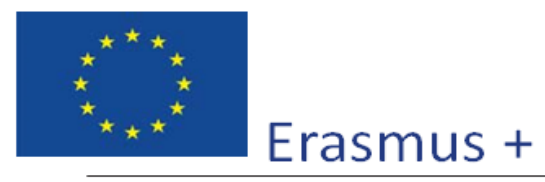

## Formulario de solicitud Convocatoria: 2018

KA2 - Cooperación para la innovación y el intercambio de buenas prácticas KA203 - Asociaciones Estratégicas de Educación Superior

Versión del formulario: 5.01

#### Correo electrónico

Teléfono 1

Si la dirección es distinta a la de la organización, marque esta casilla.

#### Añadir persona de contacto

Si marca la casilla, se abrirá un nuevo desplegable para una dirección diferente

Marque esta casilla si desea añadir más personas de contacto (hasta un máximo de 3)

ES

Convocatoria: 2018

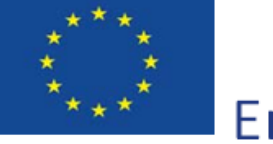

Erasmus +

KA2 - Cooperación para la innovación y el intercambio de buenas prácticas KA203 - Asociaciones Estratégicas de Educación Superior

Versión del formulario: 5.01

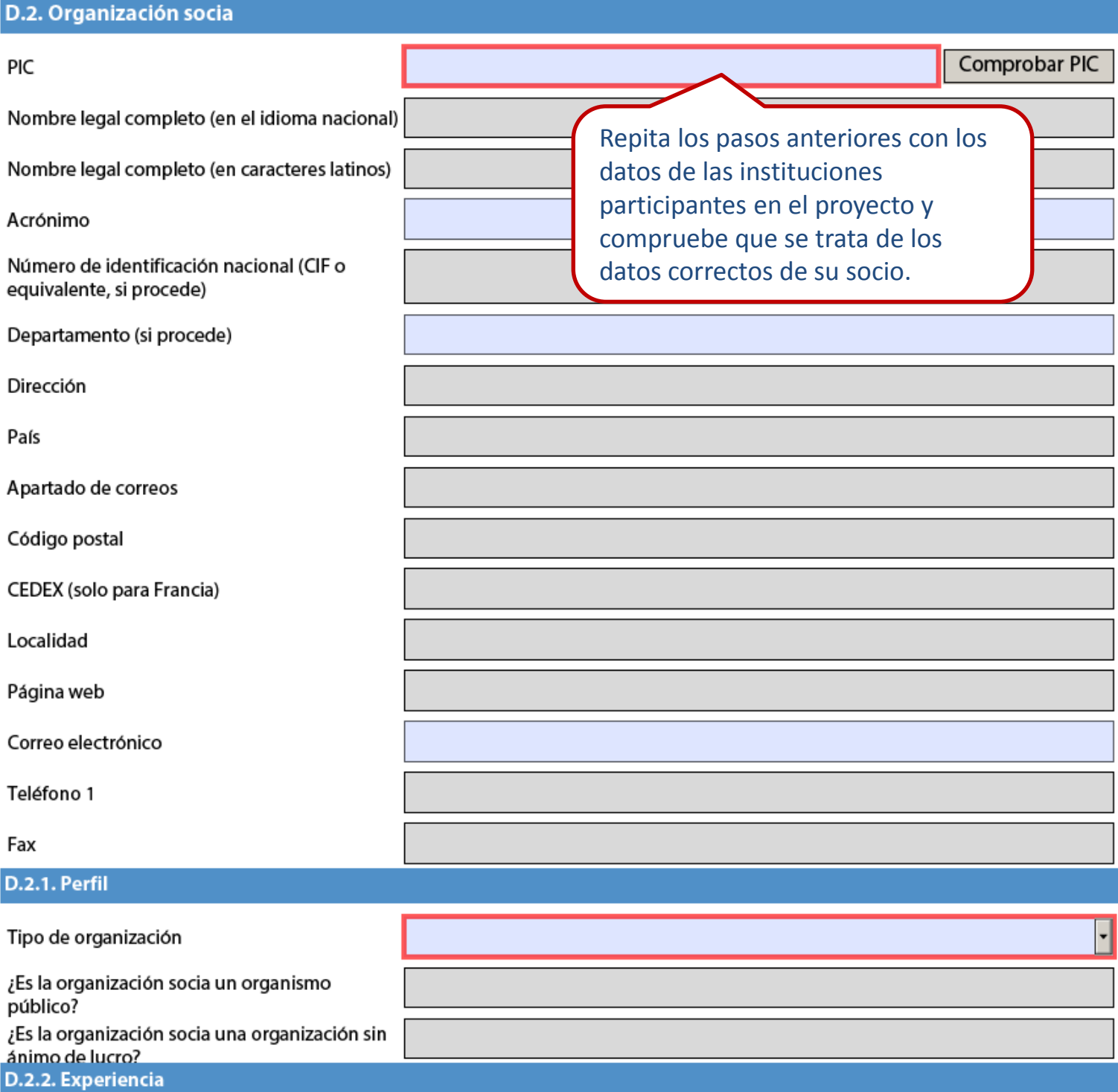

Presente brevemente la organización/grupo socia/o (por ejemplo: tipo, ámbito de trabajo, áreas de experiencia y, si procede, número aproximado de personal remunerado/no remunerado, estudiantes y miembros del grupo).

ES

Validar

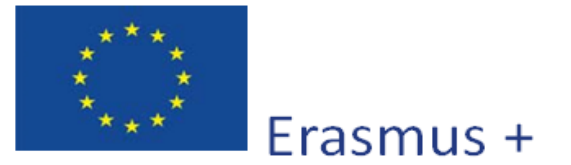

Versión del formulario: 5.01

Formulario de solicitud

¿Cuáles son las actividades y la experiencia de la organización socia en las áreas relevantes de este proyecto? ¿Cuáles son las competencias o conocimientos de las personas clave que participan en este proyecto?

Indique si la organización socia ha participado en algún proyecto financiado por la Unión Europea en los últimos 3 años.

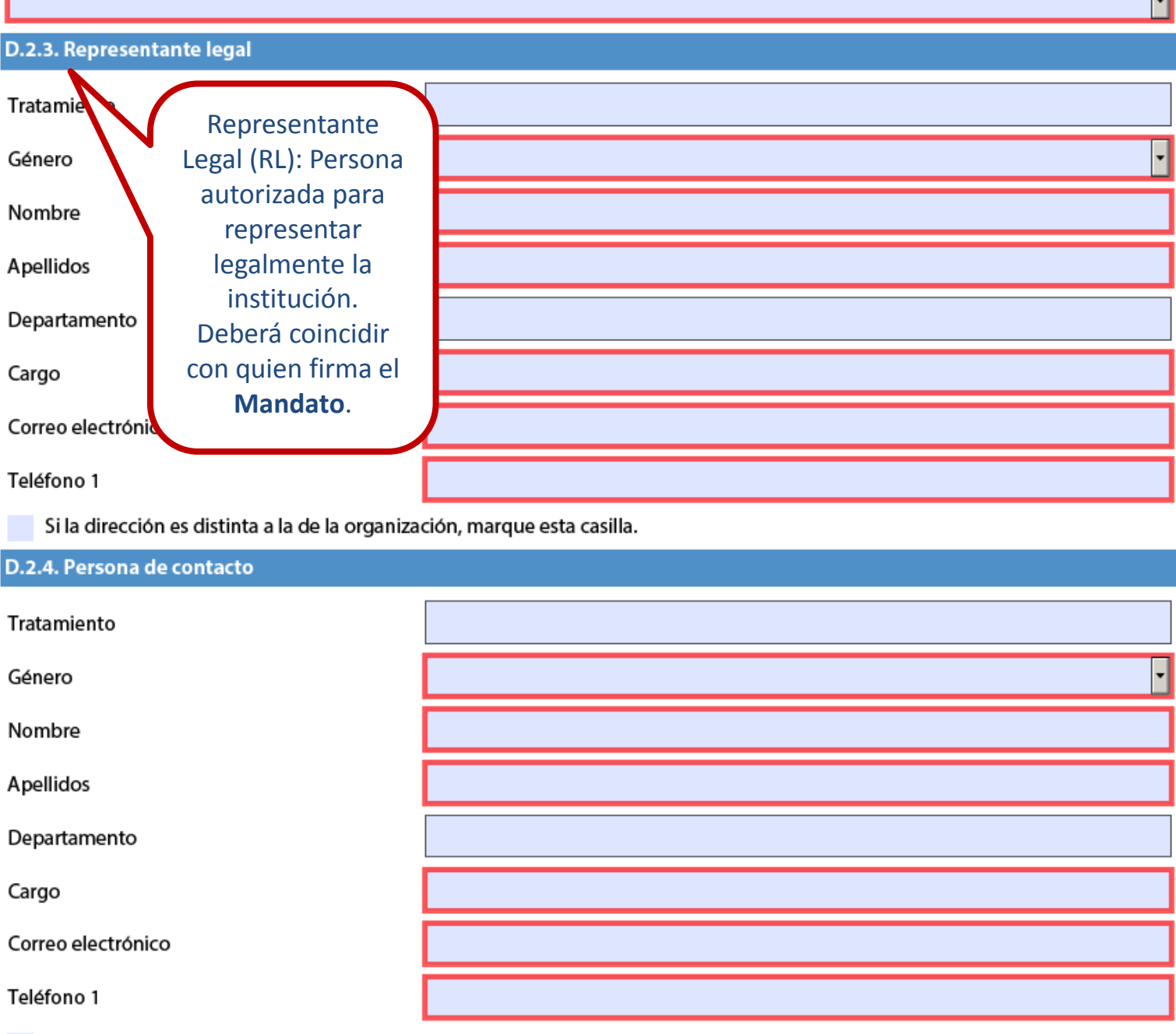

Si la dirección es distinta a la de la organización, marque esta casilla.

ES

Convocatoria: 2018

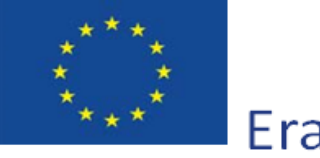

Erasmus +

KA2 - Cooperación para la innovación y el intercambio de buenas prácticas KA203 - Asociaciones Estratégicas de Educación Superior

Versión del formulario: 5.01

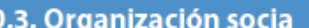

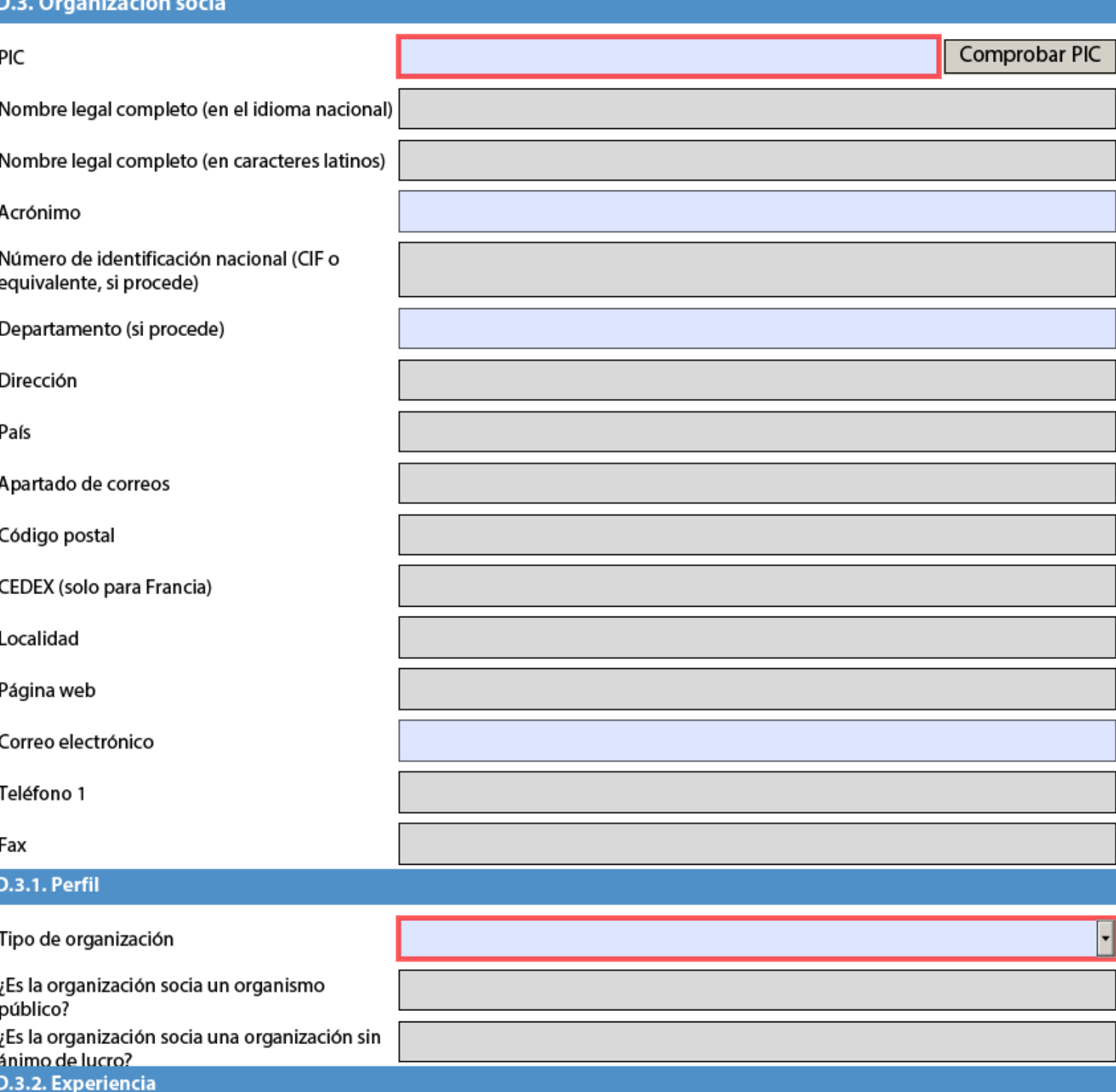

Presente brevemente la organización/grupo socia/o (por ejemplo: tipo, ámbito de trabajo, áreas de experiencia y, si procede, número aproximado de personal remunerado/no remunerado, estudiantes y miembros del grupo).

ES

Validar

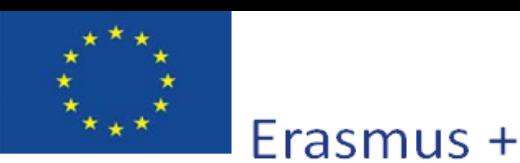

Versión del formulario: 5.01

Formulario de solicitud

¿Cuáles son las actividades y la experiencia de la organización socia en las áreas relevantes de este proyecto? ¿Cuáles son las competencias o conocimientos de las personas clave que participan en este proyecto?

Indique si la organización socia ha participado en algún proyecto financiado por la Unión Europea en los últimos 3 años.

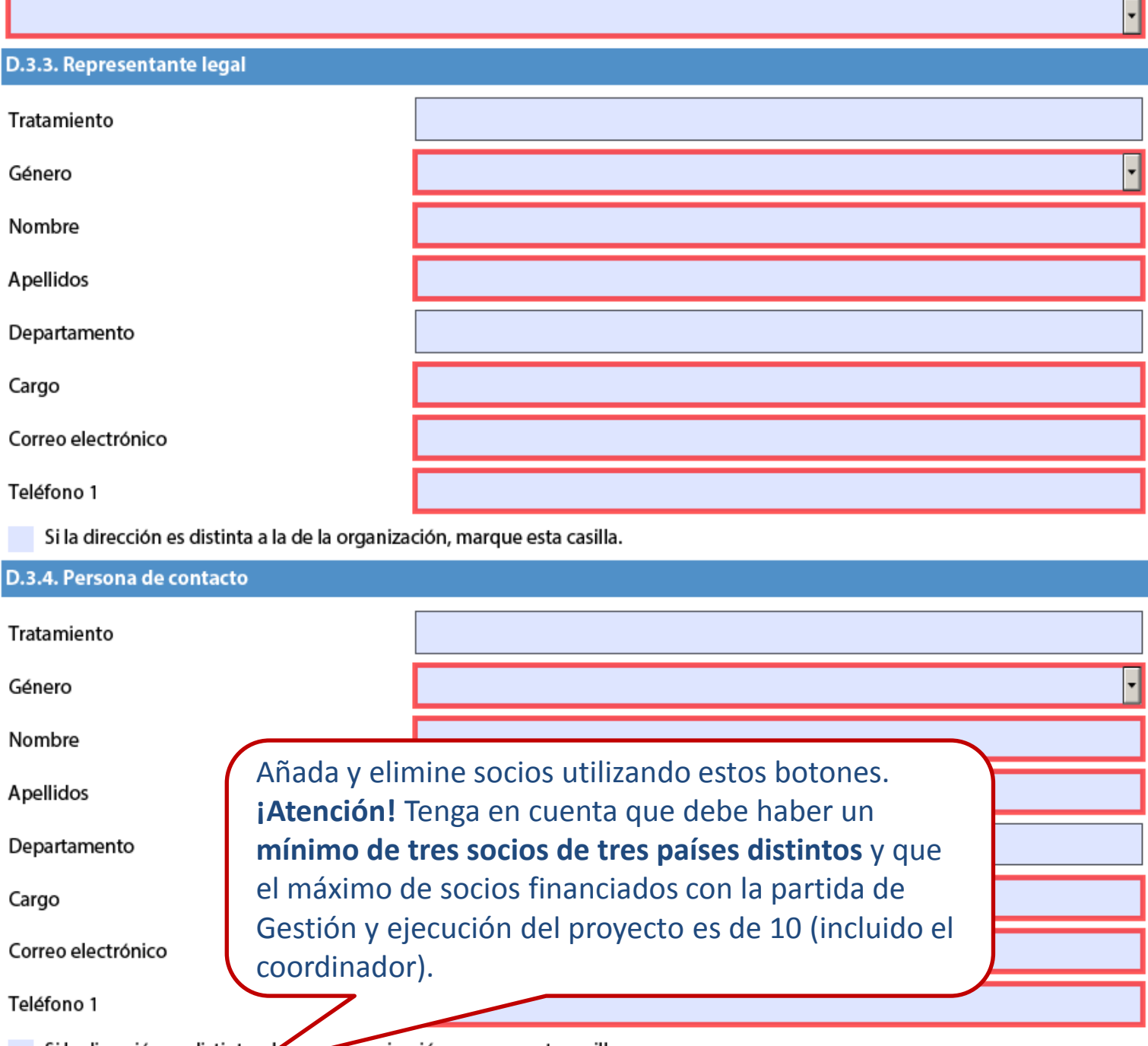

Si la dirección es distinta a a organización, marque esta casilla.

Añadir socio

Eliminar socio

Hash code del formulario: 0000000000000000

El formulario no ha sido enviado todavía

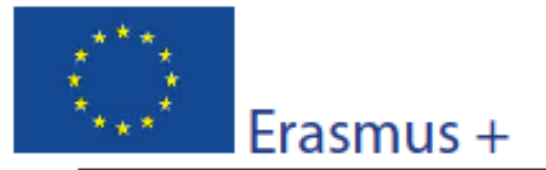

## Convocatoria: 2018 KA2 - Cooperación para la innovación y el intercambio de buenas prácticas

KA203 - Asociaciones Estratégicas de Educación Superior

Versión del formulario: 5.01

Formulario de solicitud

Teléfono

prueba

Si la dirección es distinta a la de la organización, marque esta casilla.

#### **D.4. Socios no formales**

Si fuese relevante, identifique y explique la participación de socios involucrados de manera no formal (sin subvención explícita en el proyecto). Explique cómo van a contribuir a la ejecución de tareas/actividades específicas del proyecto o en la difusión y sostenibilidad del proyecto.

No hay socios no formales (siempre hay que escribir algo en este campo)

Se pueden consignar aquí a los "miembros asociados" o "socios no formales" del proyecto: organizaciones del sector público o privado que no participan formalmente en las actividades del proyecto ni solicitan fondos, pero que pueden contribuir a la ejecución de determinadas tareas/actividades del proyecto o a reforzar la difusión y sostenibilidad del proyecto. Describa cómo han formalizado dichas instituciones su compromiso con las actividades del proyecto. Los eventos multiplicadores del proyecto, en su caso, podrán también celebrarse en el país de sede de un miembro asociado, siempre que esto se justifique por los objetivos concretos del proyecto.

ES

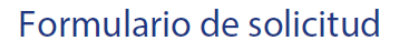

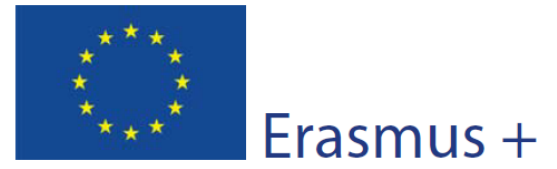

Versión del formulario: 5.01

Convocatoria: 2018

## E. Descripción del proyecto

prueba

Describa los fundamentos del proyecto en materia de objetivos perseguidos, necesidades y grupos destinatarios a los que se dirige. Indique el motivo por el que debería ser realizado a nivel transnacional.

Los objetivos específicos de un proyecto KA203 deben estar en línea con:1- Los objetivos específicos del programa Erasmus+ en el ámbito de la educación y la formación Disponibles en la Guía del Programa Erasmus+ 2018, PARTE B, Apartado EDUCACIÓN Y FORMACIÓN 2- Los resultados esperados y los objetivos específicos de la Acción KA2 disponibles en la Guía del Programa Erasmus+ 2018, PARTE B, Apartado ¿QUÉ ACCIONES SE SUBVENCIONAN?

Indique los resultados esperados durante el proyecto y una vez que este haya finalizado.

Necesaria coherencia con el ámbito, los objetivos y prioridades seleccionados. En este apartado se deben explicar todos los resultados tangibles e intangibles que se pretenden obtener, y que servirán de base para controlar el desarrollo del proyecto y para definir los indicadores de impacto.

Describa por qué es innovador el proyecto o complementario a otros que ya se hayan llevado a cabo.

El proyecto debe tener entidad propia al margen de su vinculación con colaboraciones previas o futuras. En el caso de basar la solicitud en resultados de proyectos o iniciativas previas, será imprescindible dejar claro la aportación novedosa (Valor añadido) de la solicitud con respecto a lo anteriormente desarrollado, y facilitar enlaces a la información publicada sobre dicha iniciativa anterior que sirve de punto de partida del proyecto.

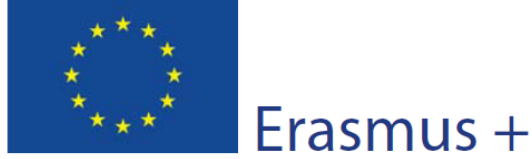

prue

prueba

KA2 - Cooperación para la innovación y el intercambio de buenas prácticas KA203 - Asociaciones Estratégicas de Educación Superior

Versión del formulario: 5.01

Convocatoria: 2018

Describa cómo ha seleccionado a los socios y qué experiencias y competencias aportarán al proyecto. Indique si hay organizaciones que no han participado previamente en proyectos similares.

Es igualmente válido tanto partir de cero como de una experiencia de colaboración previa con los mismos socios.

Describa cómo se van a distribuir las tareas y responsabilidades entre los socios.

Es conveniente mencionar el papel principal en el proyecto cada uno de los socios, explicando la complementariedad de los perfiles en relación con la asociación, en lugar de mencionar en términos generales el consorcio.

¿Cuáles son los principales temas que trata su proyecto?

Asuntos económicos y financieros (incluyendo temas sobre fondos)

TIC - Nuevas tecnologías - Competencia digital

Acceso para colectivos desfavorecidos

Se seleccionan los temas del proyecto en el desplegable. Necesaria coherencia con objetivos y prioridades.

Los destinatarios acceden a las actividades del proyecto a través de las organizaciones participantes: instituciones, entidades y organismos que articulan, convocan y coordinan tales actividades. Los criterios y procesos de selección de participantes deben documentarse y ser transparentes e igualitarios. Deben proceder de organizaciones con sede en los Países del Programa, sin perjuicio de las opciones abiertas al personal de países asociados. Pueden ser, con carácter general: estudiantes de educación superior tanto de ciclo corto (ciclos formativos de grado superior) o de primer, segundo o tercer ciclo, profesores universitarios y de educación superior, personal de las instituciones de educación superior, formadores de empresas, profesionales de empresas, etc.

#### **E.1. Participantes**

Describa cómo va a seleccionar y a implicar a los participantes de las distintas actividades del proyecto.

prueba

ES

Hash code del formulario: 96156ACAEEA1E434

El formulario no ha sido enviado todavía

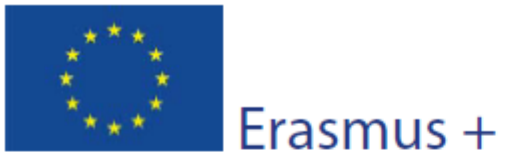

Versión del formulario: 5.01

Formulario de solicitud

Participantes con menos oportunidades: ¿hay en su proyecto personas que se enfrentan a situaciones que puedan dificultar su participación?

Sí

¿Cuántos participantes entrarían en esta categoría?

¿A qué tipo de situaciones se enfrentan estos participantes?

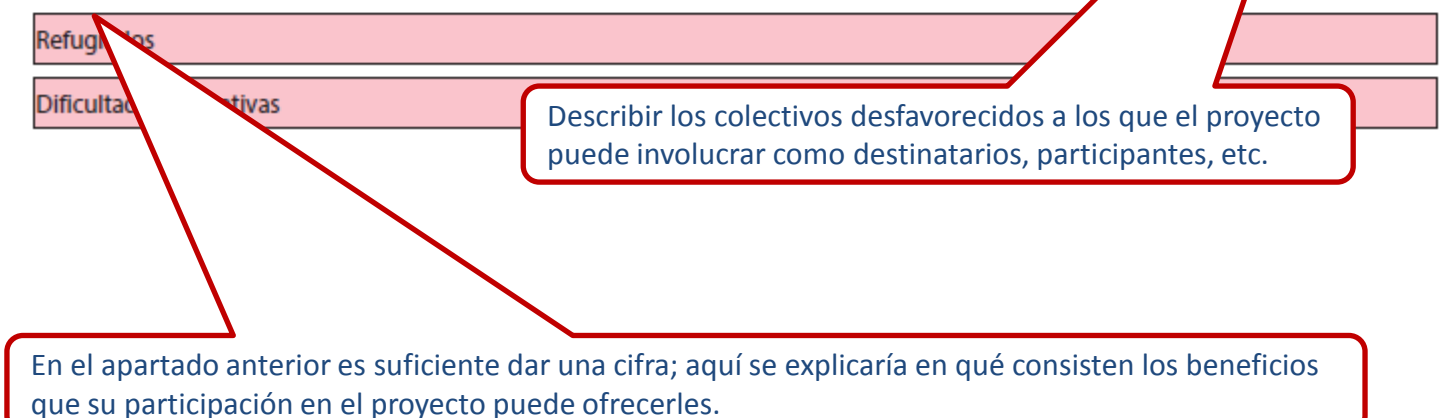

¿Cómo va a apoyar a estos participantes para que puedan participar plenamente en las actividades planificadas?

prueba

Describa brevemente cómo y en qué actividades estarán implicadas estas personas.

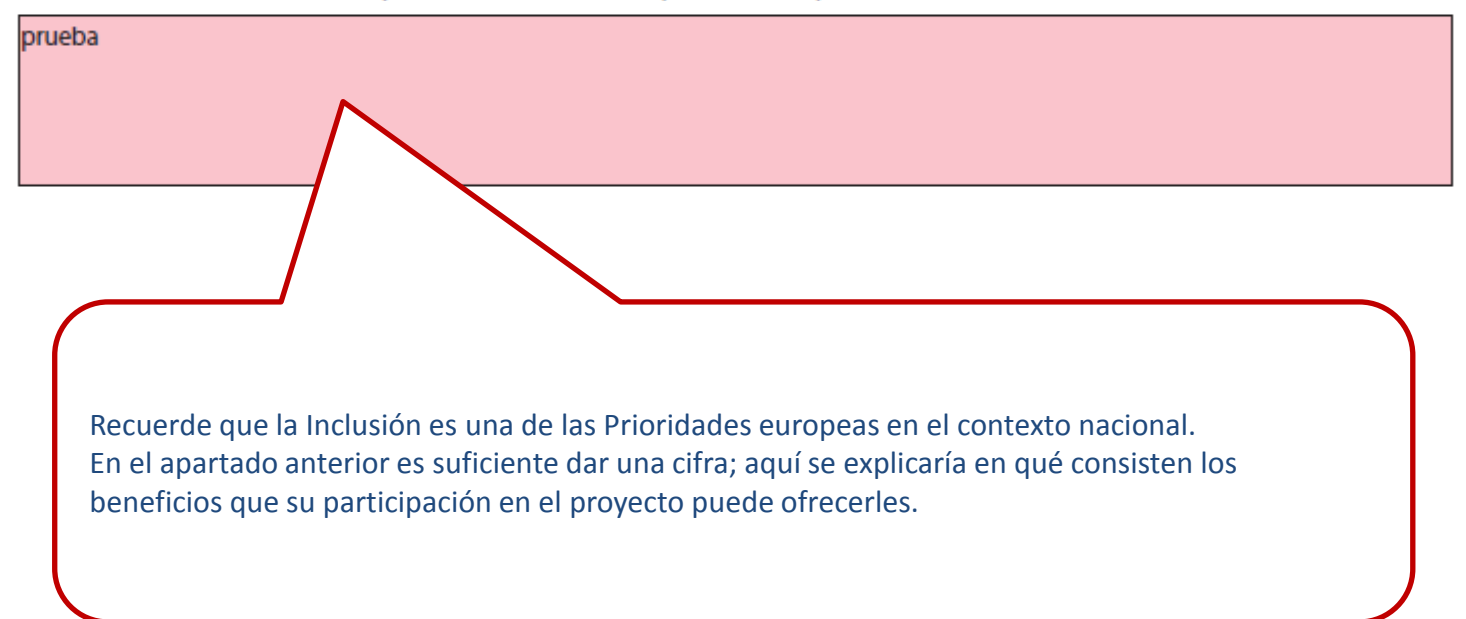

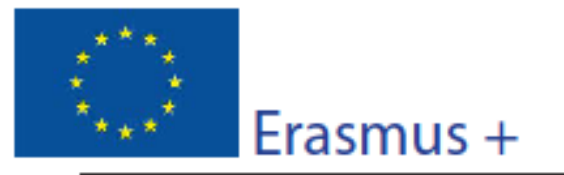

Convocatoria: 2018

KA2 - Cooperación para la innovación y el intercambio de buenas prácticas KA203 - Asociaciones Estratégicas de Educación Superior

Versión del formulario: 5.01

#### F. Preparación

Describa qué actividades previas realizarán su organización/grupo y sus socios/grupo antes de que las actividades propias del proyecto se lleven a cabo, por ejemplo, acuerdos administrativos, comunicación sobre las actividades, selección de las personas, preparadores, implicación de actores relevantes,etc.

> Indique cómo se preparará cada institución asociada antes del inicio de las actividades: organización interna específica, establecimiento de un equipo de proyecto, presentación del proyecto a toda la institución, información a las autoridades pertinentes y obtención de permisos, selección de participantes (criterios, baremo, procedimiento), preparación lingüística y cultural de los agentes implicados, etc.

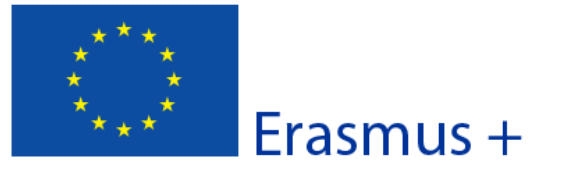

Convocatoria: 2018

KA2 - Cooperación para la innovación y el intercambio de buenas prácticas KA203 - Asociaciones Estratégicas de Educación Superior

Versión del formulario: 5.01

#### G. Gestión y ejecución del proyecto

Proporcione información detallada sobre las actividades que organizará en su proyecto con el apoyo de la subvención solicitada en la apartado "Gestión y ejecución del proyecto".

Esta partida del presupuesto es proporcional al número de socios y a la duración del proyecto Se debe destinar a cubrir cualquier coste no subvencionable por el resto de partidas

Explique detalladamente la metodología que aplicará en su proyecto.

Especifique si tiene previsto utilizar alguna aplicación o protocolo que facilite la gestión y coordinación, basándose por ejemplo ,en su experiencia previa.

Indique los objetivos, la frecuencia y el lugar de las reuniones transnacionales del proyecto y quién participará en las mismas.

prueba

Las reuniones transnacionales y las actividades de movilidad son dos cosas diferentes. Aquí se trata de reuniones de coordinación de las actividades del proyecto. Se espera que en estas reuniones participen todos los socios, salvo razones justificadas para que no sea así. En general no se admiten solicitudes de financiación para más de una persona por socio, salvo que se justifique con razones evidentes la necesidad de un mayor número de personas en casos muy concretos.

Describa el proceso de cooperación y comunicación entre los socios.

Especifique si tiene previsto utilizar alguna aplicación o protocolo que facilite la cooperación y comunicación , basándose por ejemplo ,en su experiencia previa.

Describa de qué manera asegurará un control presupuestario adecuado y la gestión del tiempo en el proyecto.

prueba

El control de los objetivos y del programa de trabajo , así como el del presupuesto debe ser realista y estar bien pensado de antemano para evitar retrasos. ¿Qué tipo de acuerdo se piensa hacer con los socios de cara al control del presupuesto (distribución temporal o condiciones internas para los pagos, etc.)?

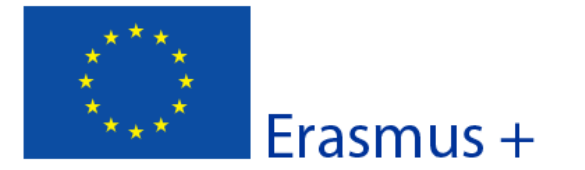

ueba

Versión del formulario: 5.01

Describa cómo evaluará y hará el seguimiento de la calidad de las actividades y resultados del proyecto y los indicadores cualitativos y cuantitativos que utilizará. Indique el perfil del personal implicado y la frecuencia de estas evaluaciones de calidad

Es importante proponer medidas realistas centradas en la calidad de las actividades en el marco de las prioridades, objetivos y resultados del proyecto definidos en los correspondientes apartados previos de la solicitud.

Describa qué actividades e indicadores de progreso pondrá en marcha para evaluar si se han alcanzado, y en qué grado, los objetivos y resultados del proyecto.

prueba El plan de autoevaluación y seguimiento debe estar centrado en los objetivos y resultados del proyecto definidos en los correspondientes apartados previos de la solicitud, y en el marco de las prioridades seleccionadas.

Describa el plan de gestión de riesgos para el proyecto (p. ej. retrasos, presupuesto, procesos de resolución de conflictos, etc).

prueba

prueba

Describa, si fuese relevante para su proyecto, si planea utilizar plataforma Gateway, eTwinning) para la preparación, ejecución y/o seguimiento de su p Erasmus+ (p. ej. EPALE, School Education

¿Qué conflictos podrían surgir y cómo prevé resolverlos (retrasos de trabajos de socios, discrepancias relevantes, falta de compromiso de entidades participantes) Se debe minimizar el riesgo de salida de socios del proyecto.

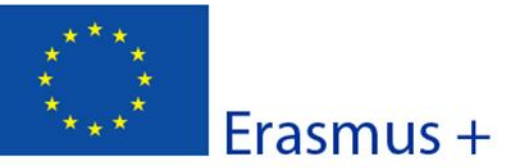

Cada producto intelectual debe ser innovador y tener sentido en sí mismo, calidad profesional para su publicación y potencial de impacto para terceros (organizaciones, sistemas o personas activas en el ámbito de la educación superior). En caso contrario, no podrán recibir fondos en la partida de costes de personal.

Todos ellos deben ofrecerse gratuitamente y de forma abierta a terceros interesados, sin perjuicio del respeto de su propiedad intelectual.

Debe describirse adecuadamente la naturaleza del producto y las fases necesarias para elaborarlo.

#### **G.1. Productos intelectuales**

¿Tiene previsto incluir productos intelectuales en su proyecto?

#### Sí

Al cumplimentar la sección de productos intelectuales, tenga en cuenta que esto permitirá especificar y evaluar la pertinencia de los costes correspondientes en la sección específica del presupuesto.

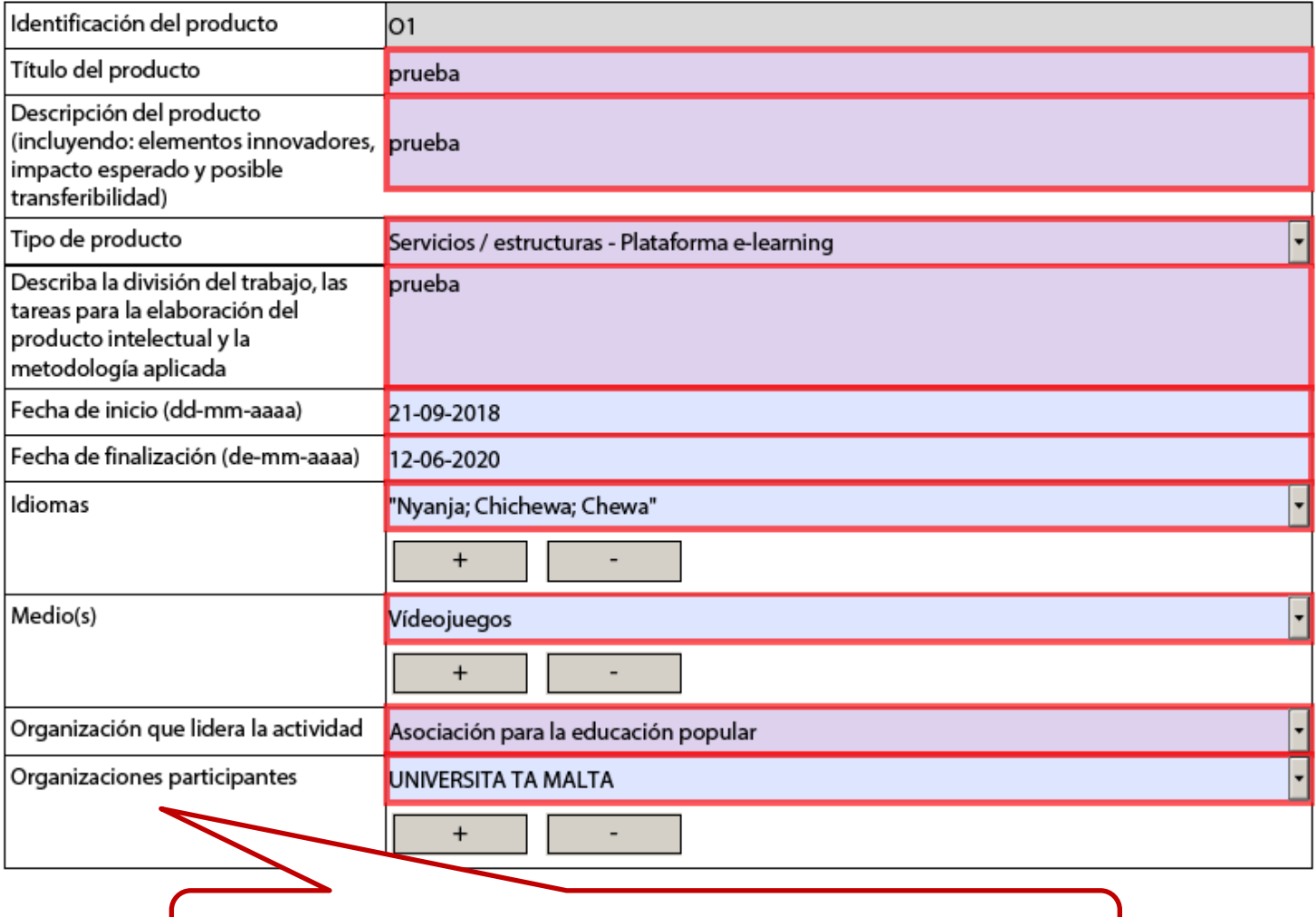

Solamente se podrá solicitar presupuesto para realizar este producto a los socios que aparezcan en estos dos epígrafes.

Validar

El formulari ES

Hash code

Convocatoria: 2018

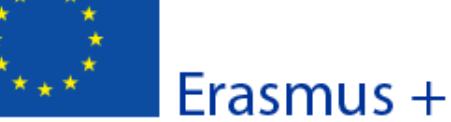

KA2 - Cooperación para la innovación y el intercambio de buenas prácticas KA203 - Asociaciones Estratégicas de Educación Superior

Versión del formulario: 5.01

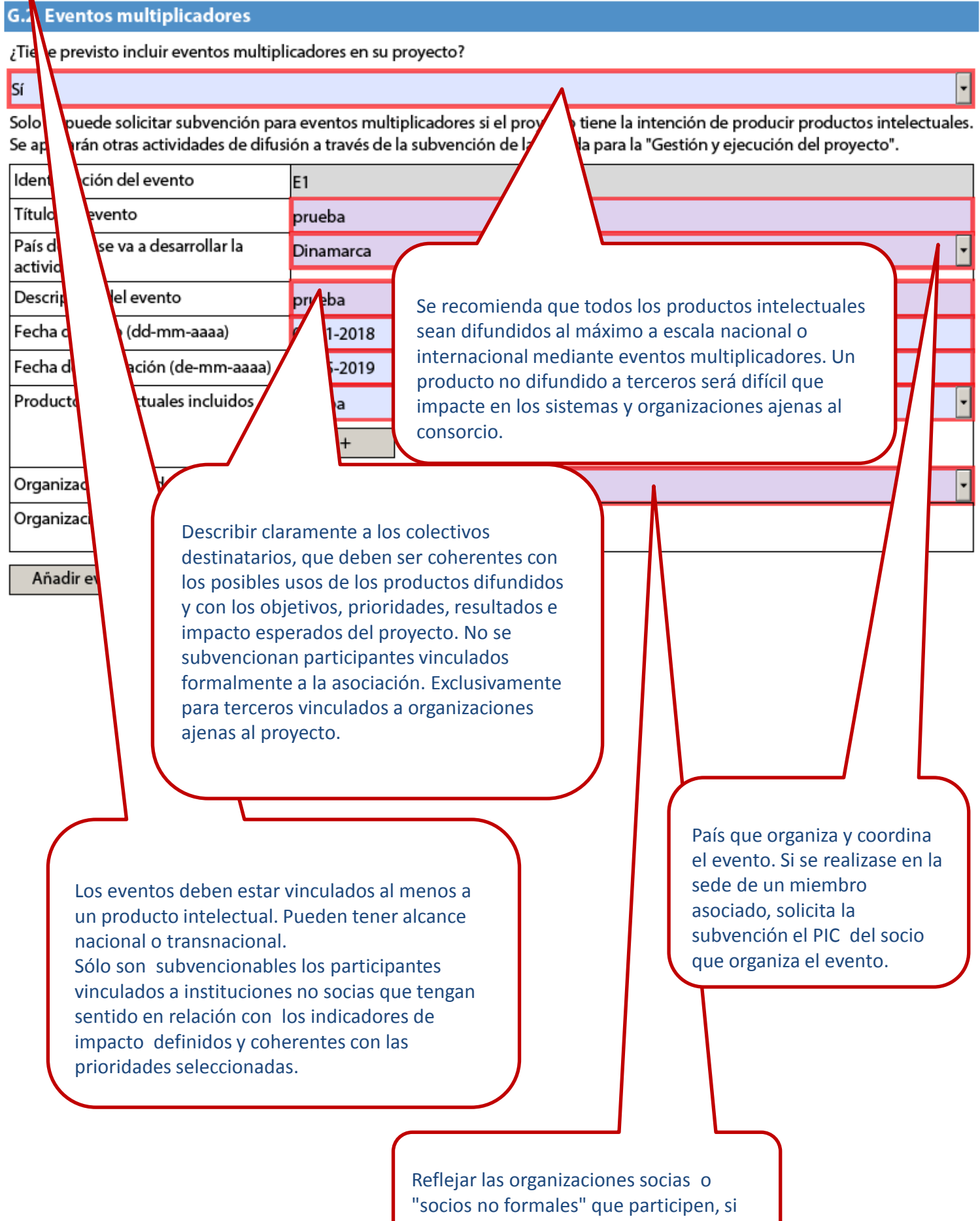

los hubiera.

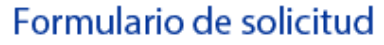

Convocatoria: 2018

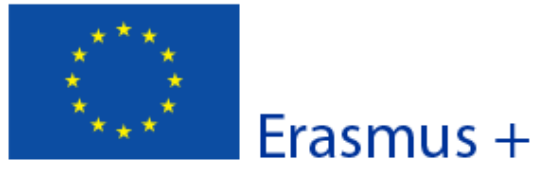

KA2 - Cooperación para la innovación y el intercambio de buenas prácticas KA203 - Asociaciones Estratégicas de Educación Superior

Versión del formulario: 5.01

### G.3. Actividades de formación, enseñanza o aprendizaje

¿Tiene previsto incluir actividades de formación, enseñanza o aprendizaje en su proyecto?

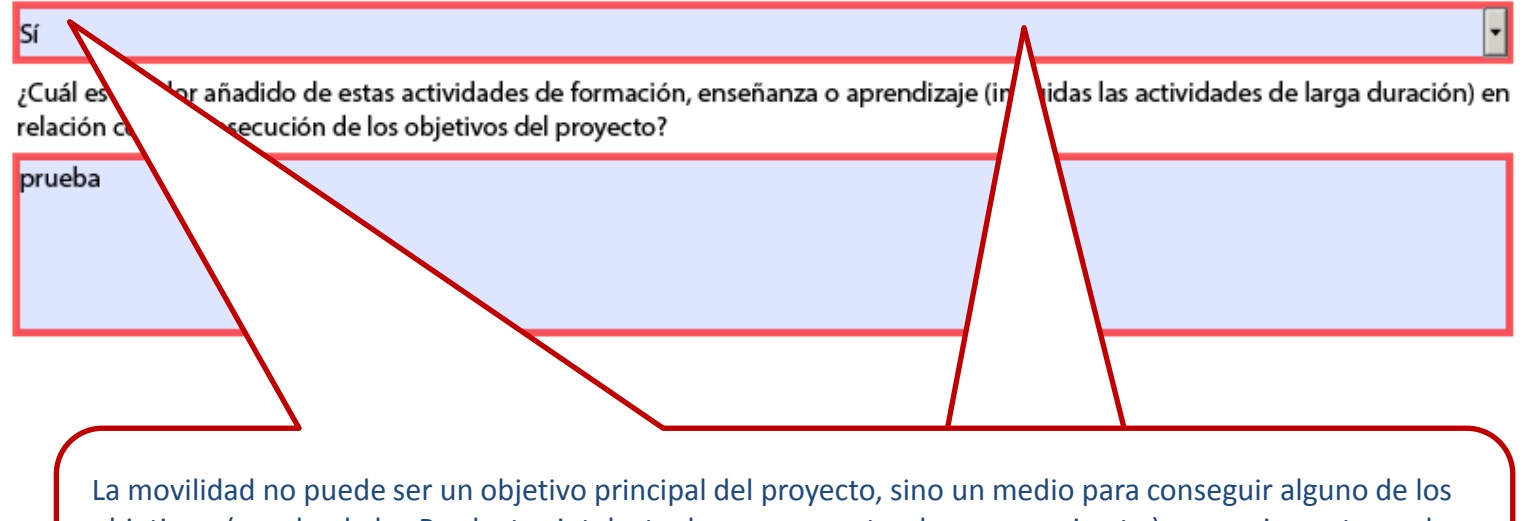

objetivos (prueba de los Productos intelectuales que se pretenden conseguir, etc.), y para impactar en las prioridades seleccionadas, siempre relacionadas con la modernización y mejora de los sistemas educativos europeos, en especial el de E. Superior.

La partida de Actividades de formación, enseñanza o aprendizaje solo aparecerá si se hubiera marcado "Sí" en el apartado G. Esta partida está conformada por sub-partidas que se despliegan en función del tipo de actividad seleccionado.

Los destinatarios deben ser coherentes con el impacto esperado del proyecto en las organizaciones socias y los participantes admisibles según el Anexo 1 de la Guía del Programa.

Tenga en cuenta las limitaciones establecidas para la participación de estudiantes vinculados a socios de países asociados. El personal vinculado a los socios de países asociados puede solicitar subvención para Programas intensivos, así como para eventos de formación conjunta para el personal.

e (incluidas las actividades de larga duración) en

Convocatoria: 2018

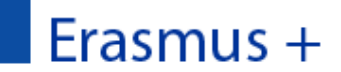

KA2 - Cooperación para la innovación y el intercambio de buenas prácticas KA203 - Asociaciones Estratégicas de Educación Superior

Versión del formulario: 5.01

## G.3. Actividades de formación, enseñanza o aprendizaje

¿Tiene previsto incluir actividades de formación, enseñanza o aprendizaje en su proyecto?

Identifique el sector educativo de los destinatarios de la actividad. En KA203 lo habitual será E. Superior. Un proyecto KA203 con organizaciones operando en diferentes sectores podrá elegir actividades de otros ámbitos educativos para participantes vinculados a socios de ese sector.

ue incluye en su proyecto:

Describa cada una de las actividades de formación, enseñan

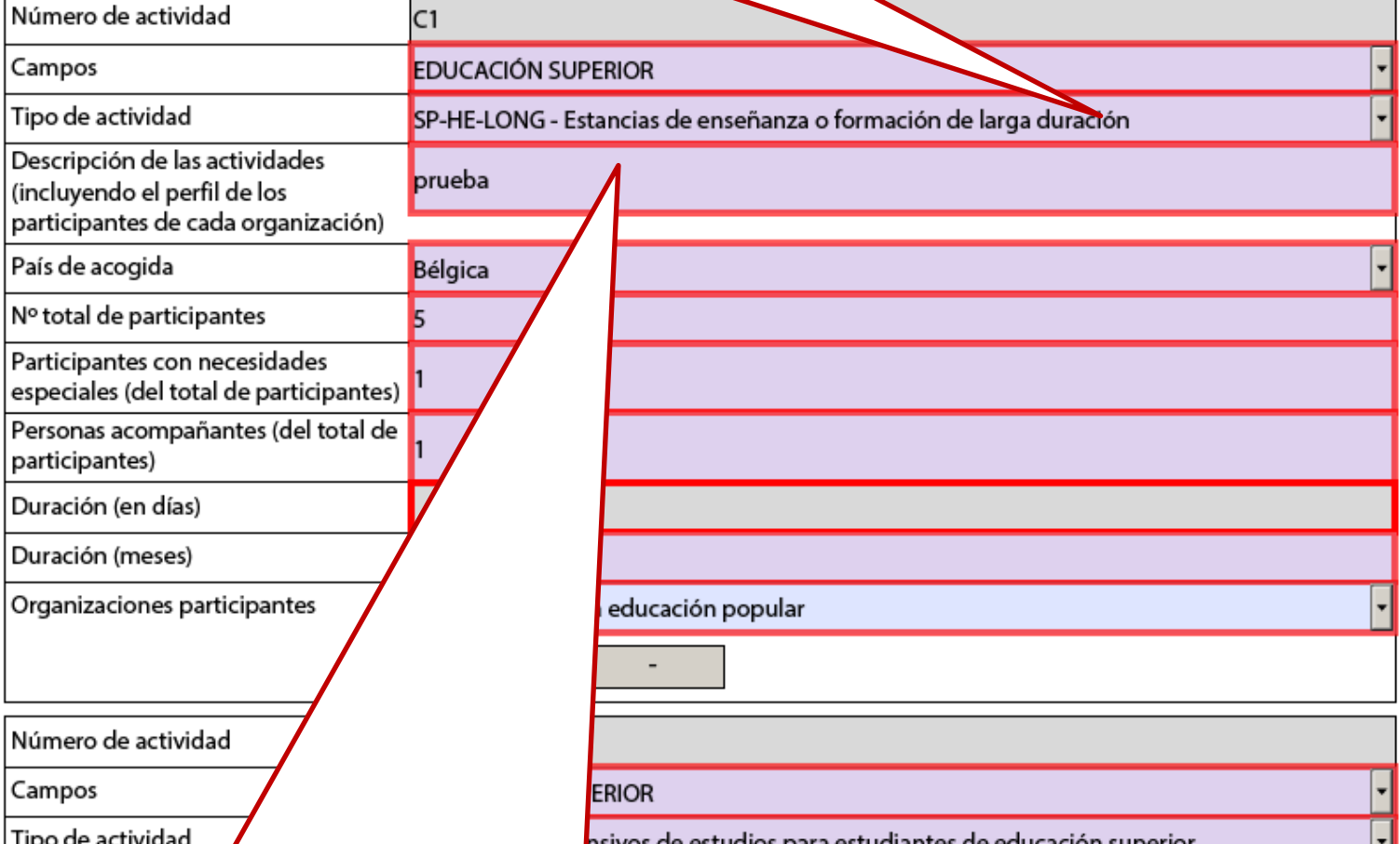

Los participantes acceden a las actividades del proyecto a través de las organizaciones socias a las que están formalmente vinculados: son las instituciones socias quienes convocan y organizan tales actividades. Los criterios y procesos de selección de participantes deben documentarse y ser transparentes e igualitarios.

En general los participantes deben proceder de organizaciones con sede en los Países del Programa, sin perjuicio de las **dos opciones abiertas al personal** (NO a los estudiantes) **de los países asociados.** 

Consideraciones muy importantes sobre las actividades en el Anexo I de la Guía del Programa.

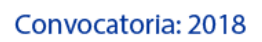

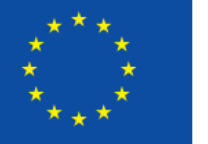

Erasmus +

KA2 - Cooperación para la innovación y el intercambio de buenas prácticas KA203 - Asociaciones Estratégicas de Educación Superior

Versión del formulario: 5.01

En el caso de Programas Intensivos, deberá insertar una actividad con un código C1, C2 diferente por cada uno de los perfiles de los participantes previstos (personal docente, estudiantes, personal o expertos invitados para impartir docencia en el Programa Intensivo. En este ejemplo, podemos estar invitando a expertos de países asociados para contribuir a los Programas Intensivos C1, C2, que hayamos planificado para estudiantes o para personal vinculado a las instituciones socias.

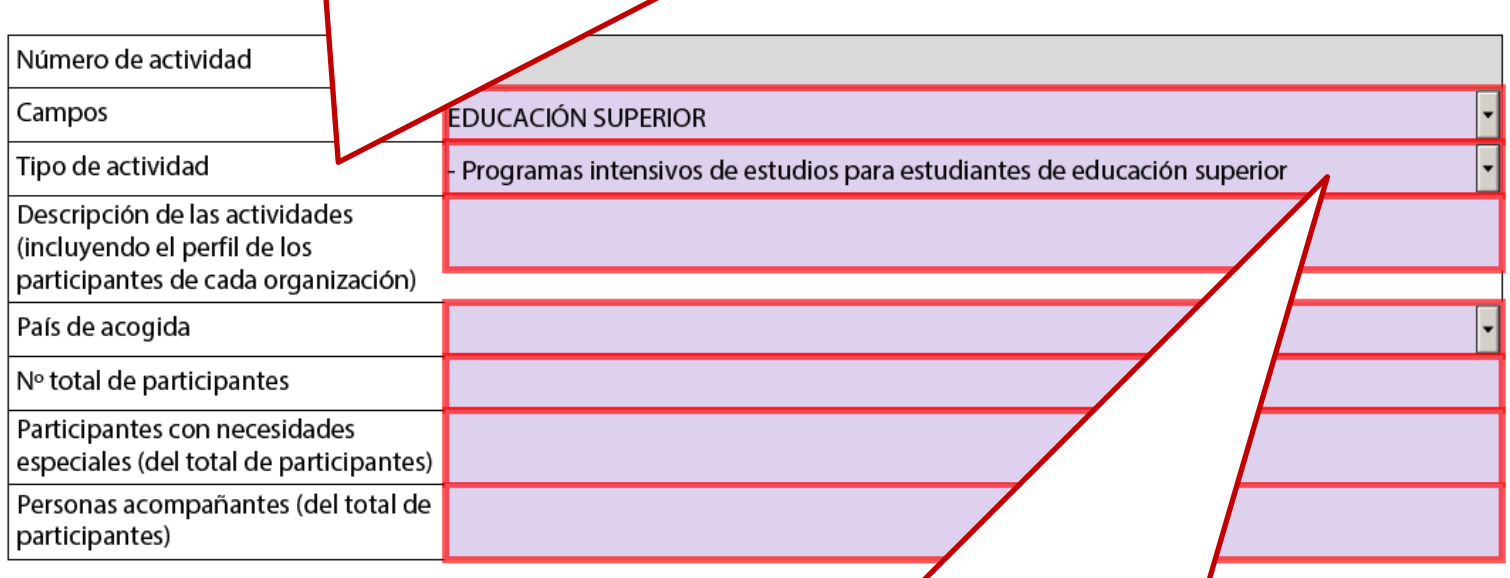

Se valora muy positivamente el reconocimiento académico (ECTS) de las actividades para estudiantes. Son elegibles únicamente los estudiantes formalmente vinculados a las instituciones socias.

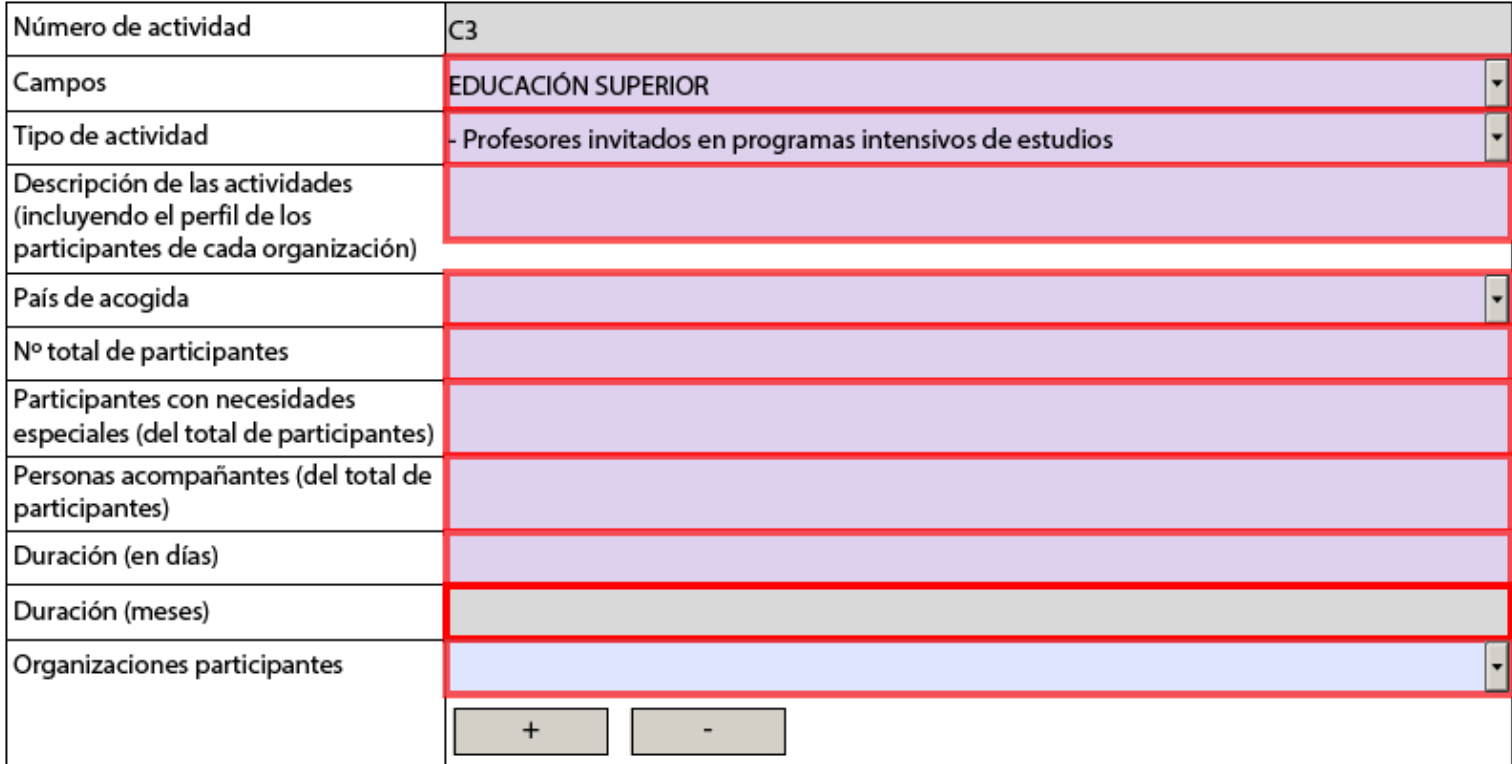

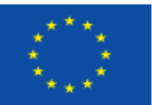

Versión del formulario: 5.01

Solo se permiten actividades de larga duración (>2meses) para personal. No están previstas para estudiantes, pues serían objeto de subvención a través de proyectos KA1.

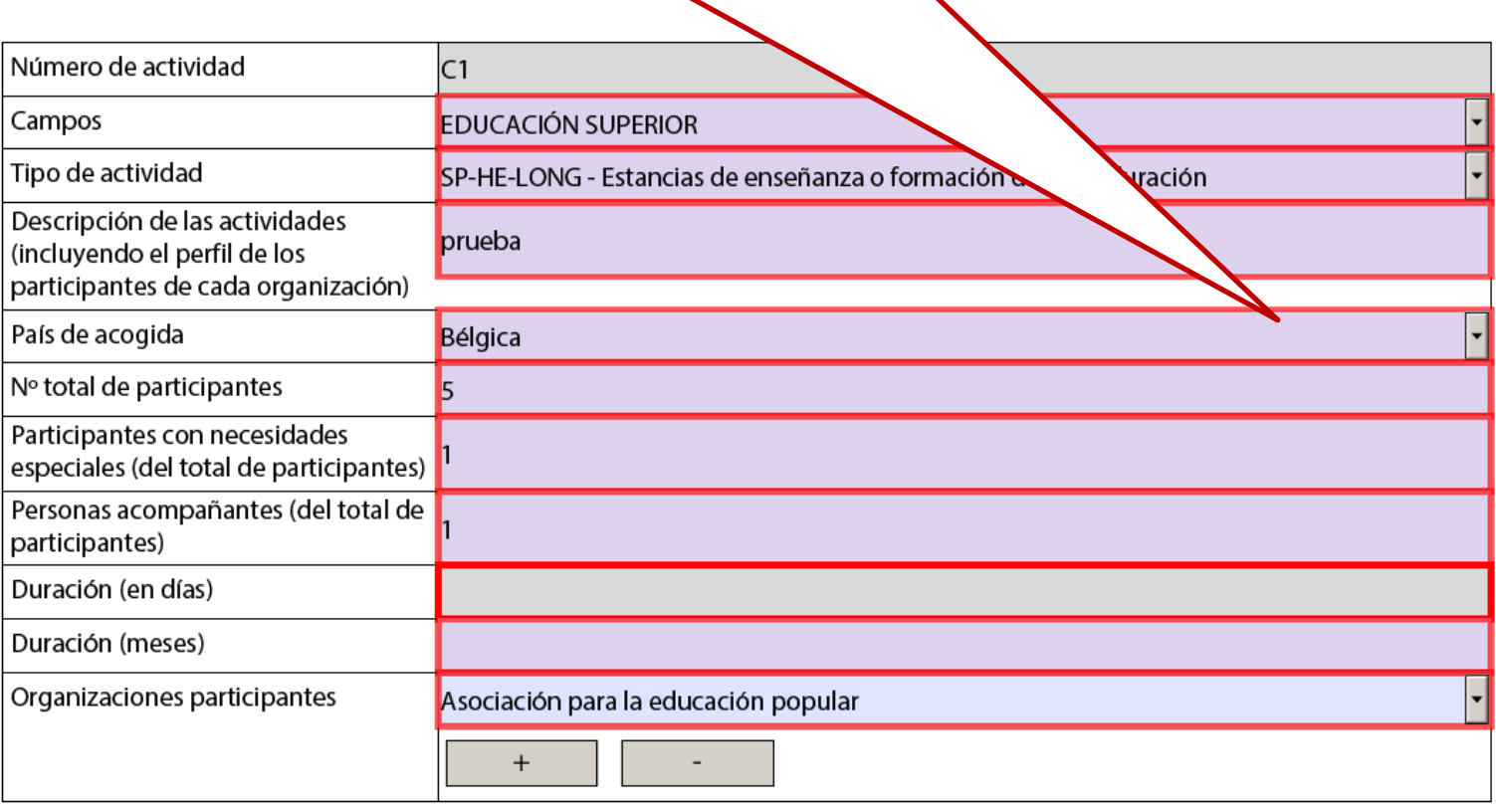

 $\blacktriangledown$ 

Añadir actividad

Eliminar actividad

Youthpass, ECTS, etc., o cualquier instrumento o certificado nacional?

Describa el proceso de selección, preparación, apoyo y garantía de seguridad de los participantes. Indique, si fuese procedente, las disposiciones prácticas, incluyendo acuerdos de formación, enseñanza o aprendizaje.

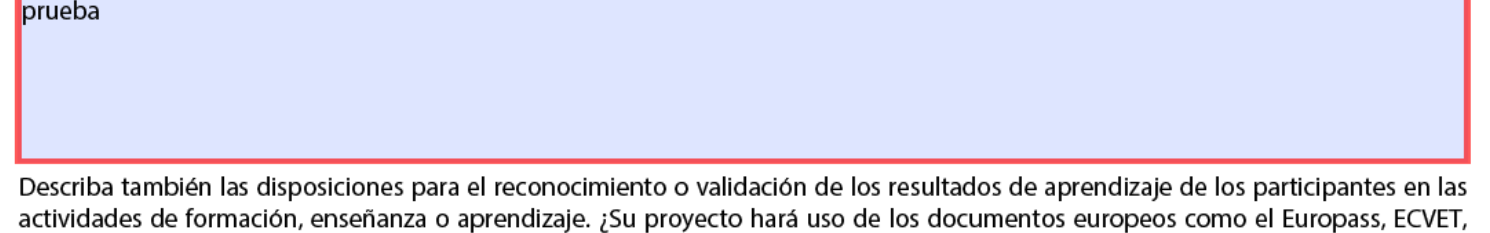

prueba

Se valora positivamente el reconocimiento académico mediante ECTS de todas las actividades en las que participen estudiantes (siempre vinculados a las instituciones socias).

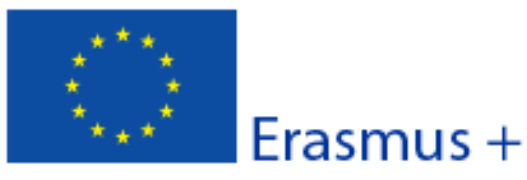

Versión

Convocatoria: 2018

esadas.

el formulario: 5.01

KA2 - Cooperación para la innovación y el intercambio de buenas prácticas KA203 - Asociaciones Estratégicas de Educación Superior

## **H. Seguimiento**

#### H.1. Impacto

Describa el impacto esperado en las organizaciones y personas participantes, grupos destinatarios y otras party

Describa el impacto esperado del proyecto a nivel local, regional, nacional, europeo o internacional,

prueba

ba br

prueba

Intique cómo medirá el impacto anteriormente descrito.

Impacto del proyecto en el consorcio: vinculado a la detección de necesidades que origina el **proyecto ¿qué innovación o mejora en las organizaciones socias y/o en los sistemas de Educación Superior justifica la necesidad del proyecto?.** Se recomienda consultar los resultados esperados de una asociación disponibles en la Guía del Programa Erasmus+ 2018, PARTE B, partado ¿QUÉ ACCIONES SE SUBVENCIONAN? pherente con las prioridades, objetivos y resultados.

Indicadores concretos y realistas vinculados a la detección de necesidades que origina el proyecto. Coherente con las prioridades, objetivos y resultados. Centrados en el ámbito de la E. Superior.

Impacto en terceros ajenos al consorcio: otras instituciones y sistemas del ámbito de la educación superior o del resto de ámbitos. Vinculado a la detección de necesidades que origina el proyecto. Coherente con las prioridades, objetivos y resultados.

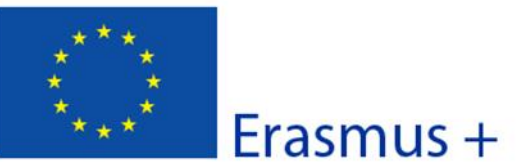

## Formulario de solicitud Convocatoria: 2018

KA2 - Cooperación para la innovación y el intercambio de buenas prácticas KA203 - Asociaciones Estratégicas de Educación Superior

Versión del formulario: 5.01

? Describa de manera

ntas.

¿Cuál es el colectivo destinatario y cómo vamos a llegar a él? Difusión **de los resultados obtenidos** vinculada a la detección de necesidades que origina el proyecto y con la innovación o mejora que queremos provocar en las instituciones y sistemas de E.Superior europeas.

#### H.2. Difusión y uso de los resultados del proyecto

Diseñe un plan para la difusión de los resultados del proyecto. Proporcione respuestas a las s ¿A quién va dirigida la difusión de los resultados del proyecto, tanto dentro como fuera de s concreta el grupo destinatario a nivel local, regional, nacional o europeo y razone su elección.

prueba

prueba

¿Qué tipo de actividades de difusión piensa llevar a cabo para compartir los resultados de su proyecto fuera de su asociación?

Coherente con las prioridades, objetivos y resultados e indicadores previstos de impacto.

¿Quién será responsable de las actividades de difusión dentro de su asociación y qué experiencia específica tiene en ese área? ¿De qué recursos dispondrá para permitir la correcta ejecución de sus planes de difusión?

Es importante proyectar un plan de difusión concreto y realista, ya que el potencial de impacto sobre personas, instituciones y sistemas educativos . Tiene gran peso en la evaluación de la propuesta.

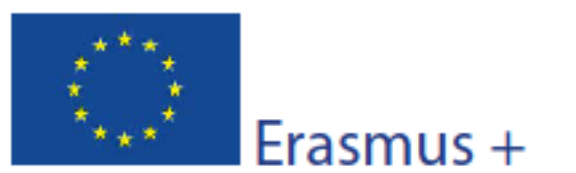

## Formulario de solicitud Convocatoria: 2018

KA2 - Cooperación para la innovación y el intercambio de buenas prácticas KA203 - Asociaciones Estratégicas de Educación Superior

Versión del formulario: 5.01

Erasmus+ establece como requisito el libre acceso a todos los materiales desarrollados a través de sus proyectos. Si su proyecto genera productos intelectuales/resultados tangibles, por favor, describa cómo va a garantizar el libre acceso para el público a este material en un formato digital. Si tiene la intención de poner algún límite en el uso de la licencia abierta, indigue las razones, el alcance y la naturaleza de esta limitación.

No se prohíbe expresamente la realización de productos explotables con fines comerciales o con limitaciones al libre acceso, pero deben especificarse claramente los casos en los que no se piensa hacer una distribución libre y gratuita de los productos. Explicar cómo afectarían las limitaciones al potencial de impacto.

¿Cómo va a garantizar que los resultados del proyecto estarán disponibles y podrán ser utilizados por otros?

prueba Si procede, aporte cualquier otra información que considere apropiada para dar una visi npleta de su plan de difusión y el impacto esperado (por ejemplo, cómo ha identificado los resultados más relevantes ifundir; cómo va a garantizar la participación de todos los socios; cómo se establecerán las sinergias con otras partes inter tc.). prueba **H.3. Sostenibilidad** ¿Cuáles son las actividades y los resultados que se mantendrán tras finalizar la fina cómo asegurará los recursos necesarios para su mantenimiento? yeba Vinculado a la detección de necesidades que origina el proyecto. Coherente con las prioridades, objetivos y resultados e indicadores previstos de impacto. Si se mencionan páginas web o difusión en redes sociales, acompáñese de otras medidas que garanticen que dichas páginas web o perfiles en redes sociales serán a su vez debidamente difundidas para que tengan el número de visitas e interacciones de usuarios deseado y reflejado, en su caso, como indicador de impacto.Se presupone un interés de los socios por mantener a largo plazo la cooperación para los objetivos compartidos del proyecto. ¿Cómo se va a asegurar que los resultados siguen siendo útiles y disponibles para terceros una vez finalizado el periodo de subvención?

¿Cómo van a ser los productos actualizados y / o mantenidos disponibles para teceros? ¿cómo se continuará haciendo uso y fomentando el uso de los mismos?

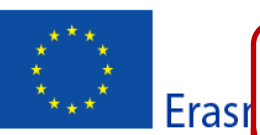

Versión del formulario: 5.01

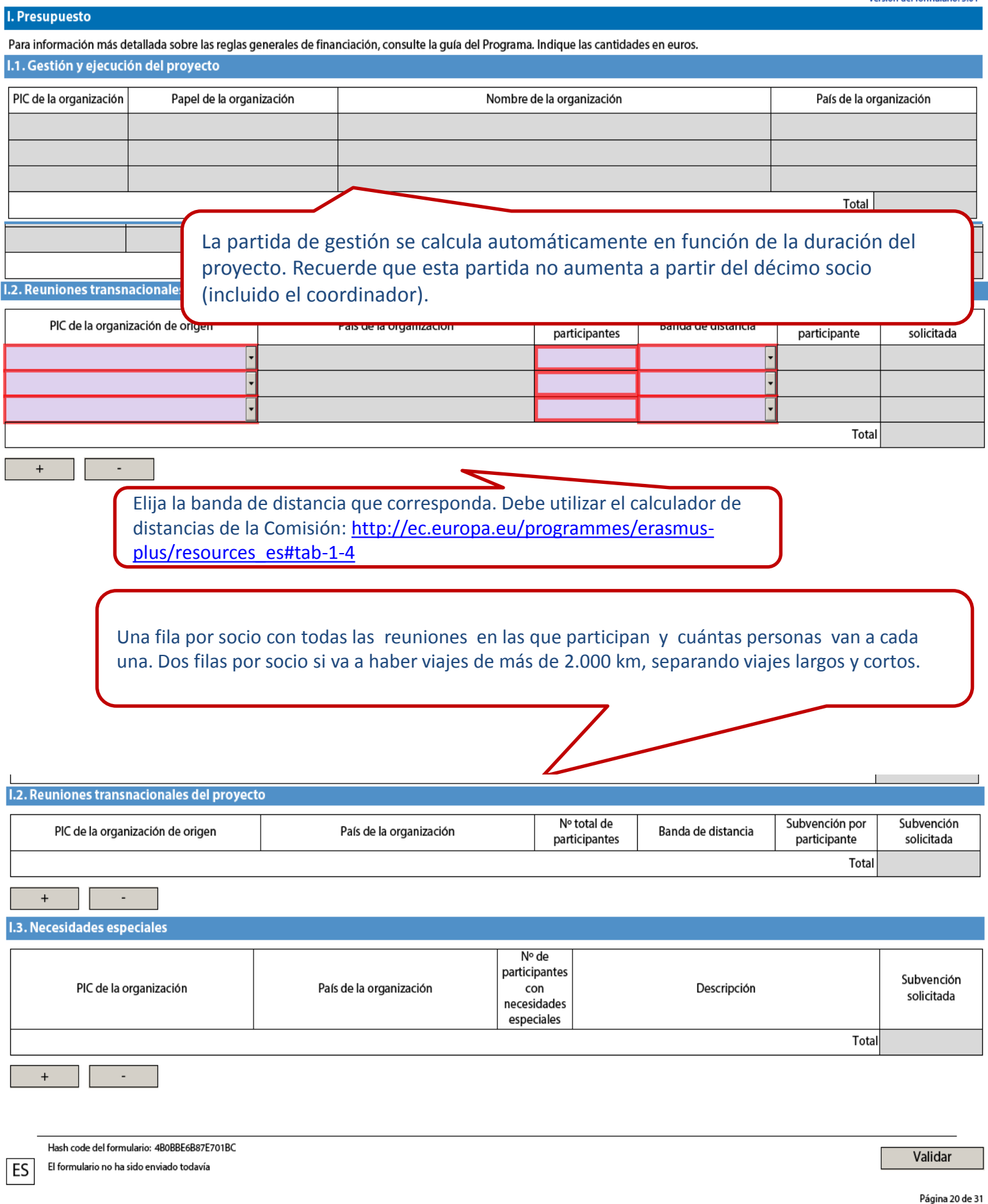

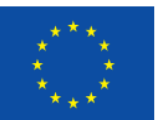

## Erasmus +

Versión del formulario: 4.04

#### **I.3. Productos intelectuales**

Concrete con qué recursos personales de las organizaciones participantes está previsto contar para la obtención de los productos que supongan una contribución significativa en términos de potencial de impacto y transferibilidad (ej.: nuevos planes de estudio, materiales pedagógicos, herramientas informáticas, análisis y estudios, etc.).

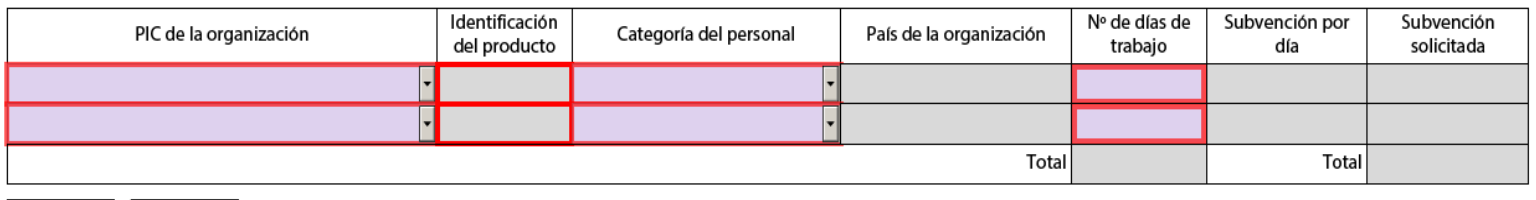

Estas casillas solo se activan si se han incluido Productos intelectuales y Eventos Multiplicadores en el apartado G.

Para cada producto deberá indicar las categorías profesionales y el número de días de trabajo estimados. Una fila por cada socio, cada producto y cada categoría de personal. El coste se auto calcula para cada país de acuerdo con las tablas de la Guía del Programa Erasmus+ 2018.

No se aceptarán costes en la categoría de Manager y Administrativo, salvo que estén muy bien justificados en el apartado G.1. por los requisitos del producto.

#### **I.4. Eventos multiplicadores**

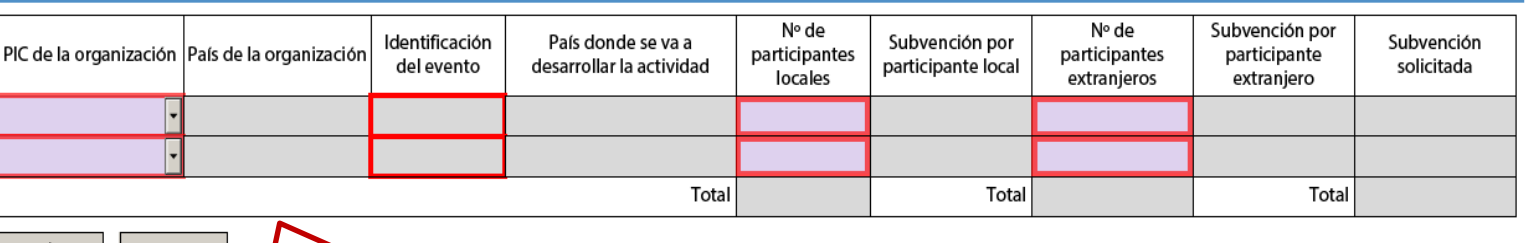

Para organizar eventos nacionales o transnacionales que difundan a instituciones externas al consorcio el potencial de uso de los Productos intelectuales elaborados. Revise la coherencia con la parte narrativa de su solicitud, en especial con los indicadores de impacto definidos en relación con las prioridades de la convocatoria .

Para la elaboración del presupuesto, tenga en cuenta que uno de los criterios de evaluación de la calidad es **la relación coste/beneficio**, es decir, que la subvención solicitada es realista con respecto a las actividades previstas (para más información, consulte la [Guía](http://www.sepie.es/doc/convocatoria/2016/expert-guideen.pdf) [de](http://www.sepie.es/doc/convocatoria/2016/expert-guideen.pdf) [evaluación](http://www.sepie.es/doc/convocatoria/2016/expert-guideen.pdf) [para](http://www.sepie.es/doc/convocatoria/2016/expert-guideen.pdf) [los](http://www.sepie.es/doc/convocatoria/2016/expert-guideen.pdf) [expertos](http://www.sepie.es/doc/convocatoria/2016/expert-guideen.pdf) [para](http://www.sepie.es/doc/convocatoria/2016/expert-guideen.pdf) [acciones](http://www.sepie.es/doc/convocatoria/2016/expert-guideen.pdf) [gestionadas](http://www.sepie.es/doc/convocatoria/2016/expert-guideen.pdf) [por](http://www.sepie.es/doc/convocatoria/2016/expert-guideen.pdf) [las](http://www.sepie.es/doc/convocatoria/2016/expert-guideen.pdf) [Agencias](http://www.sepie.es/doc/convocatoria/2016/expert-guideen.pdf) [Nacionales\)](http://www.sepie.es/doc/convocatoria/2016/expert-guideen.pdf).

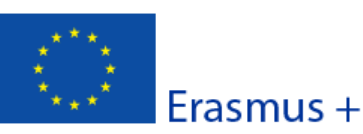

reisiúil ue iúiliúiain, su i

Versión del formulario: 5.01 I.5. Actividades de formación, enseñanza o aprendizaje **1.5.1. Viale** Subvención Nº de participantes Número de País de la Banda de PIC de la organización Tipo de actividad Subvención solicitada de viaje por (acompañantes organización actividad distancia participante incluidos) SP-HE-LONG -949646782: Asociación para  $C1$ 3000 - 3999 km Estancias de España enseñanza o 530.00 5 2650.00 formación de larga duración Total 5 2650.00 No se solicitan fondos para el socio anfitrión, solo para los participantes vinculados a los socios que se desplazan a la sede del anfitrión. Debe seleccionar la banda de distancia que corresponda. Utilice la calculadora de distancias de la Comisión: http://ec.europa.eu/programmes/erasmus-plus/tools/distance\_en.htm **IMPORTANTE**: Consulte los requisitos y características que establece el Anexo I sobre los participantes subvencionables por cada tipo de actividad relevante para el ámbito de la E. Superior.

**1.5.2. Apoyo Individual** 

Actividades de aprendizaje, enseñanza y formación de larga duración

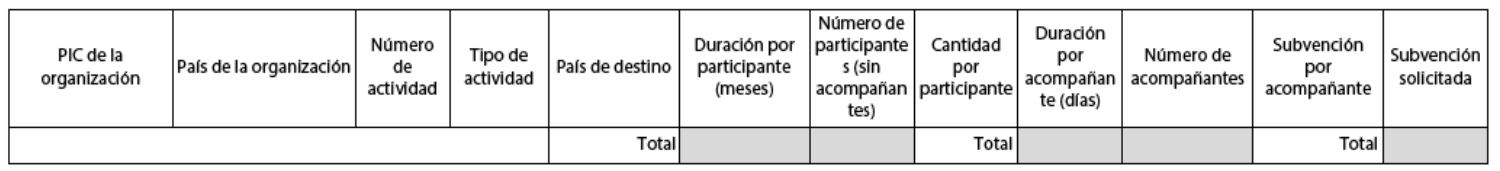

Actividades de aprendizaje, enseñanza o formación de corta duración

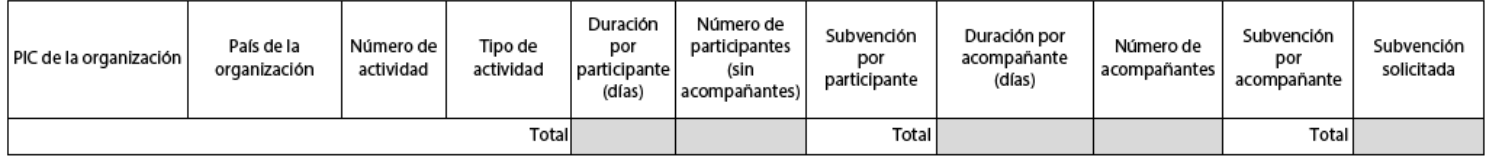

**IMPORTANTE**: Solicite la partida de apoyo individual para el mismo número y perfil de participantes para los que está solicitando ayuda para viaje.

Revise la coherencia con la parte narrativa de su solicitud, en especial con los indicadores de impacto definidos en relación con las prioridades de la convocatoria .

Consulte los requisitos y características que establece el Anexo 1 sobre los participantes subvencionables por cada tipo de actividad relevante para el ámbito de la E. Superior.

I.5.3. Apoyo lingüístico

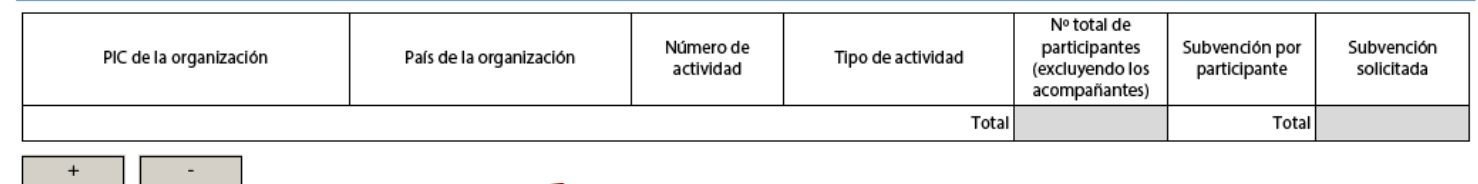

Únicamente puede solicitarse Apoyo lingüístico para movilidades de larga duración. de personal .

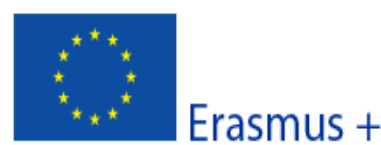

#### Convocatoria: 2018

KA2 - Cooperación para la innovación y el intercambio de buenas prácticas KA203 - Asociaciones Estratégicas de Educación Superior

Versión del formulario: 5.01

#### 1.5.4. Costes excepcionales por viajes con coste excesivo

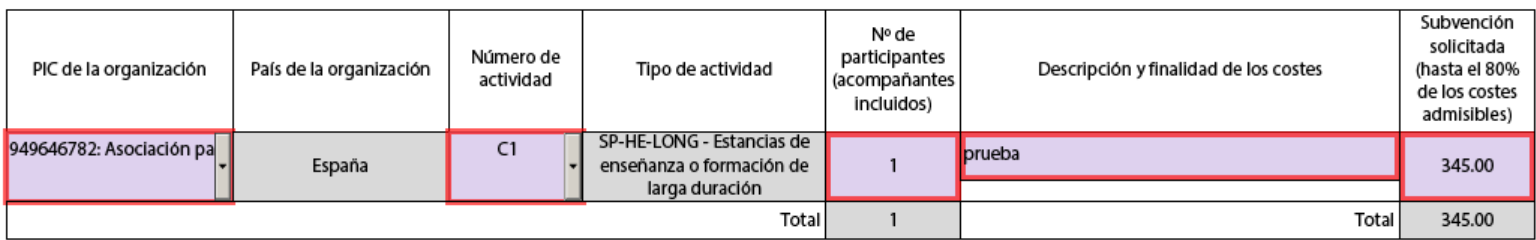

Debe justificarse el coste en el que se va a incurrir por la participación de personas con necesidades especiales. Debe explicarse claramente en qué consiste la necesidad y su coste.

version dei formulario: 5.01

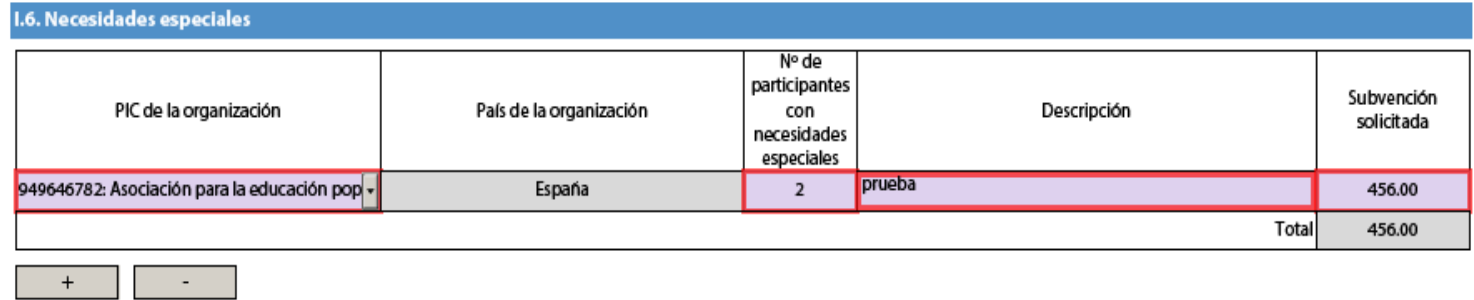

Indique los Costes excepcionales que solicita. Solo se admiten costes no habituales para las organizaciones socias que se deriven de características muy particulares y concretas directamente relacionadas y necesarias para conseguir los objetivos del proyecto.

#### **1.7. Costes excepcionales**

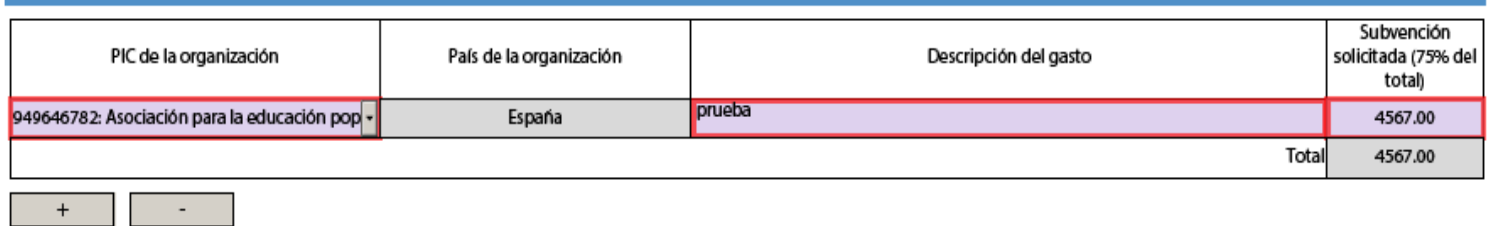

Por favor, aporte cualquier comentario adicional que tenga relación con el presupuesto anterior.

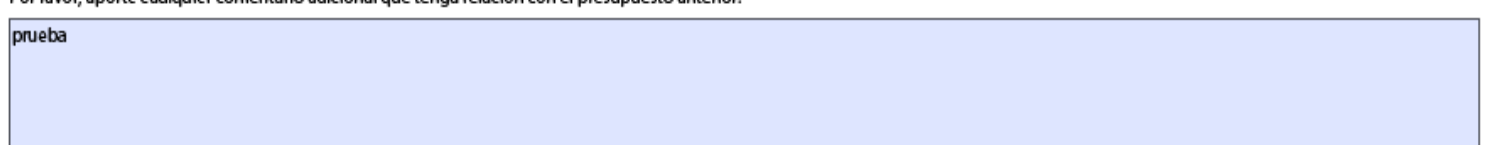

ES

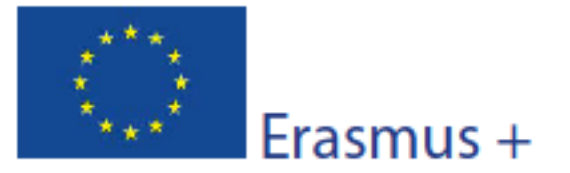

#### Versión del formulario: 5.01

Formulario de solicitud

#### J. Resumen del proyecto

prueba

Escriba un breve resumen de su proyecto. Recuerde que este apartado (o parte de él) puede ser utilizado por la Comisión Europea, la Agencia Ejecutiva o las Agencias Nacionales en sus publicaciones. También aparecerá en la Plataforma de Resultados de los proyectos Erasmus+.

El resumen debe ser claro y conciso. Mencione al menos los siguientes elementos: contexto y objetivos del proyecto, número y perfil de los participantes, descripción de las actividades, metodología utilizada para llevar a cabo el proyecto, una descripción breve de los resultados y el impacto previsto y, finalmente, los posibles beneficios a largo plazo. Este resumen estará disponible públicamente si se aprueba su proyecto.

De cara a posteriores publicaciones en la Plataforma de Resultados de los Proyectos Erasmus+, por favor, tenga en cuenta que se le solicitará un resumen público y completo de los resultados del proyecto en la fase del informe final. Las disposiciones finales de pago del convenio estarán vinculadas a la disponibilidad de dicho resumen.

El resumen debe ser claro y conciso.

Mencione al menos los siguientes elementos: contexto y objetivos del proyecto, número y perfil de los participantes, descripción de las actividades, metodología utilizada para llevar a cabo el proyecto, una descripción breve de los resultados y el impacto previsto y, finalmente, los posibles beneficios a largo plazo.

Traduzca el resumen al inglés. Este resumen estará disponible públicamente si se aprueba su proyecto.

prueba Revise la calidad final. Este es el resumen estará disponible públicamente en la Plataforma de Resultados de los Proyectos Erasmus+, hasta el momento en que lo el benefiicario lo actualice en la fase del informe final del proyecto.

Hash code del formulario: 96156ACAFEA1E434

El formulario no ha sido enviado todavía

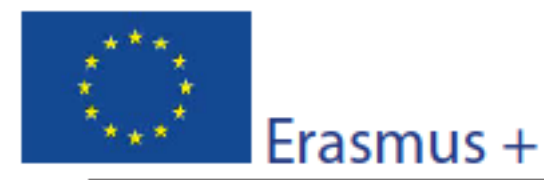

 $\mathbf{z}$ 

## Convocatoria: 2018 KA2 - Cooperación para la innovación y el intercambio de buenas prácticas

KA203 - Asociaciones Estratégicas de Educación Superior

Versión del formulario: 5.01

Formulario de solicitud

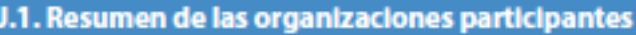

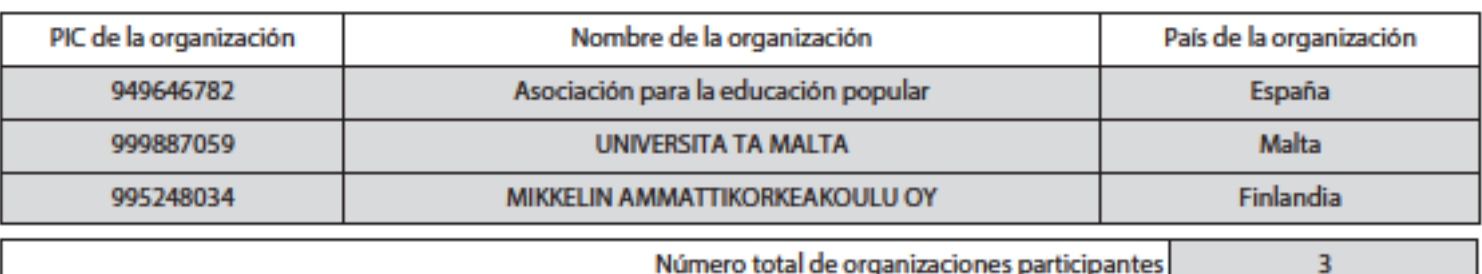

Número total de organizaciones participantes

Se auto-rellena con la información introducida con anterioridad.

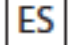

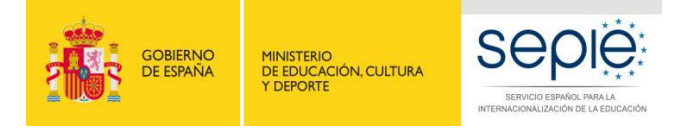

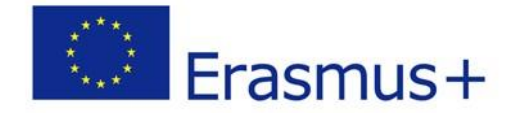

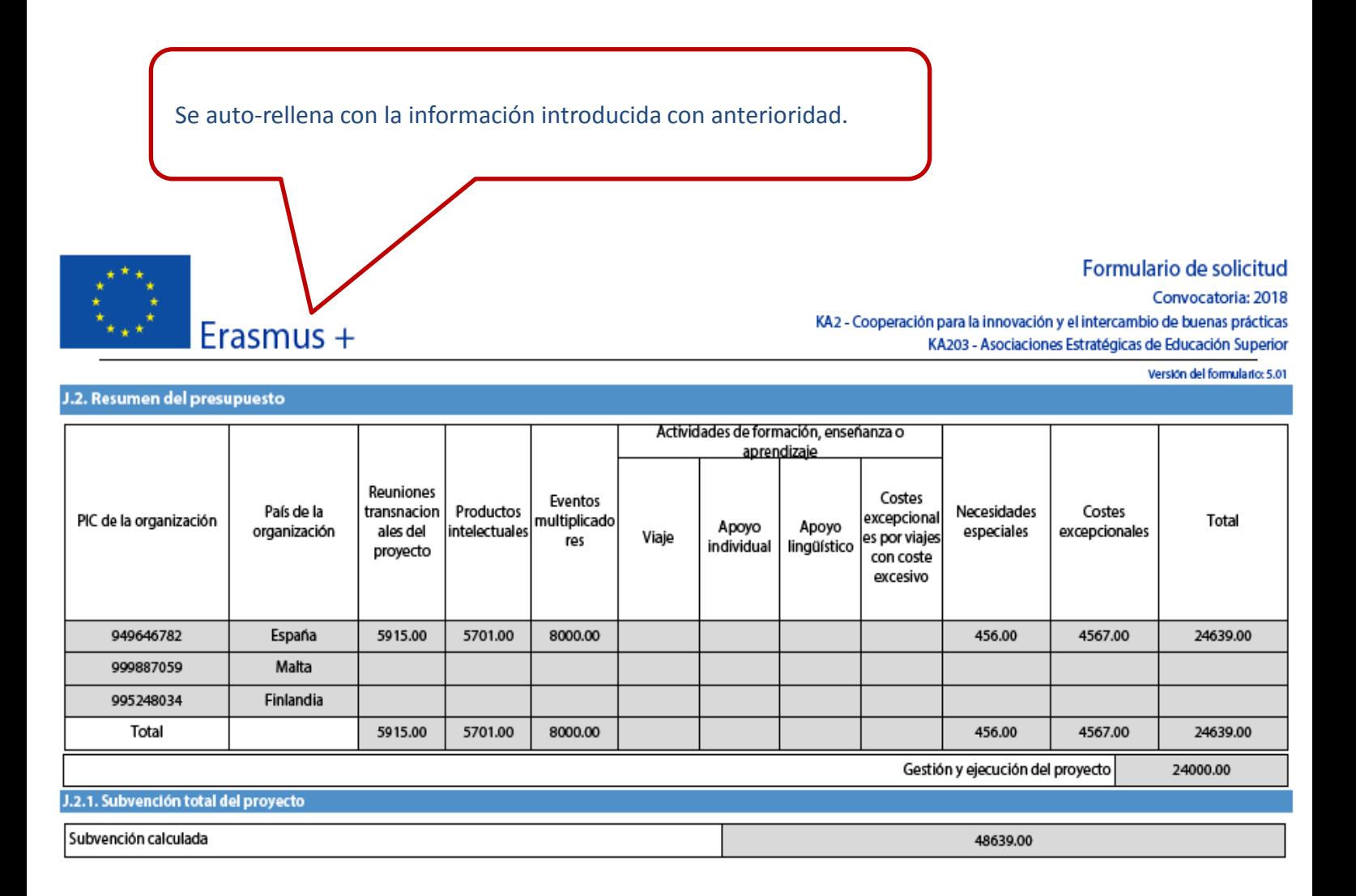

Hash code del formulario: 96156ACACCB6A14A El formulario no ha sido enviado todavía

**ES** 

Validar

Página 32 de 38

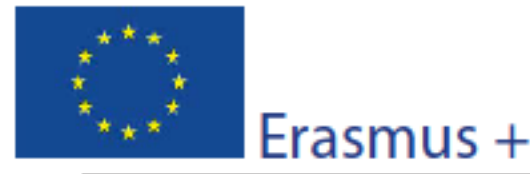

Versión del formulario: 5.01

Formulario de solicitud

#### K. Lista de comprobación

Antes de enviar el formulario de solicitud en línea a la Agencia Nacional, por favor, asegúrese de que cumple los criterios de admisibilidad que figuran en la guía del Programa y compruebe que:

- Ha utilizado el formulario oficial de solicitud de la Acción Clave 2.
- Ha cumplimentado todos los campos relevantes del formulario.
- Ha seleccionado la Agencia Nacional correcta del país al que pertenece su organización.
- El formulario de solicitud se ha cumplimentado en una de las lenguas oficiales de los países del Programa Erasmus+.
- $\Box$  Ha incluido como anexos todos los documentos relevantes:
	- | La declaración responsable firmada por el representante legal indicado en el formulario.
	- El mandato de cada socio para el solicitante firmado por ambas partes.
	- El cronograma de las actividades y los productos intelectuales del proyecto con la plantilla correspondiente.
- Todas las organizaciones participantes han cargado los documentos que prueban su estatuto jurídico en el Portal del Participante (para obtener más detalles, consulte la sección "Criterios de selección" en la parte C de la quía del Programa).
- □ Ha aportado los documentos que prueban su capacidad financiera en el Portal del participante para subvenciones superiores a 60.000 euros, (para más detalles, consulte la sección "Criterios de selección" en la parte C de la guía del Programa). No es aplicable en el caso de organismos públicos u organizaciones internacionales.
- Cumple con el plazo límite de envío de solicitudes publicado en la guía del Programa.
- Ha quardado o impreso la copia del formulario cumplimentado.

MUY IMPORTANTE. Son los criterios de elegibilidad formal de la propuesta. El incumplimiento de uno solo de ellos implica que la propuesta podría no ser evaluada.

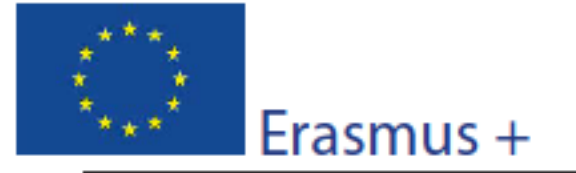

Versión del formulario: 5.01

Formulario de solicitud

### L. Política de protección de datos

#### **PROTECCIÓN DE DATOS PERSONALES**

La solicitud de subvención se procesará electrónicamente. Todos los datos personales (nombres, direcciones, CV, etc.) se procesarán de conformidad con el reglamento (CE) nº 45/2001 sobre la protección de las personas físicas en lo que respecta al tratamiento de datos personales por las instituciones y los organismos comunitarios y a la libre circulación de estos datos. Los datos personales que se solicitan solo serán utilizados para los fines previstos, es decir, para la evaluación de su solicitud de acuerdo con las especificaciones de la convocatoria de propuestas, la gestión de los aspectos administrativos y financieros del proyecto, si es seleccionado, y la difusión de los resultados a través de las correspondientes herramientas informáticas de Erasmus+. Para esto último, en relación con los detallesde la persona de contacto, se solicitará un consentimiento explícito.

Para la descripción exacta de los datos personales recogidos, la finalidad de la recogida de datos y la descripción de su tratamiento, consulte la Declaración de privacidad específica de este formulario en el siguiente enlace:

http://ec.europa.eu/programmes/erasmus-plus/documents/epluslink-eforms-privacy\_en.htm

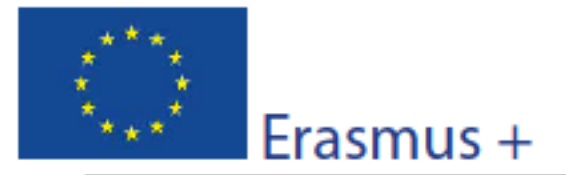

Versión del formulario: 5.01

Formulario de solicitud

#### M. Declaración responsable

Debe estar firmada por la persona autorizada para contraer compromisos legalmente vinculantes en nombre de la organización solicitante en cuestión.

El/la abajo firmante certifica que toda la información que contiene esta solicitud es correcta, a su leal saber y entender. Solicita una subvención de Erasmus+ según se establece en este formulario de solicitud.

#### Declaro que:

- Toda la información que contiene esta solicitud es correcta, a mi leal saber y entender.

- La organización a la cual represento tiene la capacidad legal adecuada para participar en la convocatoria de propuestas.

#### **RIFN**

La organización a la cual represento tiene la capacidad financiera y operativa para llevar a cabo la acción propuesta o el programa de trabajo tal y como se presenta;

#### O BIFN

La organización que represento está considerada como un organismo público en los términos que define la Convocatoria y puede probar, si así se requiriese, este estatus; es decir:

#### Proporciona oportunidades de aprendizaje y

- O bien, a) al menos el 50% de sus ingresos anuales de los dos últimos años ha procedido de fondos públicos;

- O bien, b) está controlado por organismos públicos o sus representantes.

- Está autorizado por la organización que representa a firmar convenios de subvención de fondos de la Unión Europea en su nombre.

Certifica que (en el caso de que la subvención solicitada supere los 60.000 €):

La organización que represento:

- no se encuentra en estado de quiebra o de liquidación, sus negocios no se encuentran bajo administración judicial, no está en concurso de acreedores, no ha cesado en sus actividades empresariales, no está siendo objeto de un procedimiento relativo a ninguna de estas cuestiones y no se encuentra en cualquier otra situación análoga como resultado de un procedimiento de la misma naturaleza previsto en la legislación y normativa nacional;

- no ha sido condenada en sentencia firme con fuerza de "res iudicata" por cualquier delito que afecte a su ética profesional;

- no ha sido declarada culpable de falta grave por mala conducta profesional que pueda ser probada de alguna manera por la Agencia Nacional;

- ha cumplido con las obligaciones relativas al pago de las contribuciones a la seguridad social o al pago de impuestos de acuerdo con las disposiciones legales del país en el que está establecida o con las del país donde se va a ejecutar el contrato;

- no ha sido objeto de una sentencia firme con efecto de "res iudicata" por fraude, corrupción, participación en organización criminal o cualquier otra actividad ilícita que sea perjudicial para los intereses financieros de las Comunidades;

- no está afectada actualmente por una sanción administrativa a la que se refiere el artículo 109 (1) de la regulación financiera (Regulación del Consejo 966/2012).

#### Reconozco que:

La organización a la cual represento no será financiada si esta se encuentra, durante el procedimiento de concesión de subvención, en contradicción con alguna de las declaraciones arriba establecidas, o en las siguientes situaciones:

- sujeta a un conflicto de intereses (por motivos familiares, personales o políticos o por intereses nacionales, económicos o de cualquier otra índole compartidos con una organización o un individuo directa o indirectamente implicado en el proceso de concesión de la subvención);

- haber incurrido en falsas declaraciones al facilitar la información exigida por la Agencia Nacional Española como condición para la participación del proceso de concesión de subvención o no haber facilitado dicha información.

En caso de que esta solicitud sea aprobada, la Agencia Nacional tiene el derecho de publicar el nombre y dirección de esta organización, el motivo de la subvención y la cantidad concedida así como el porcentaje de subvención.

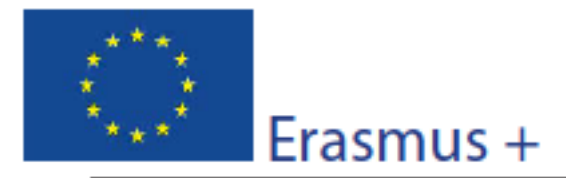

Versión del formulario: 5.01

Se compromete a:

- Que su organización y las demás organizaciones incluidas en el formulario participen, si así se solicitara, en las actividades de difusión y explotación llevadas a cabo por las Agencias Nacionales, la Agencia Ejecutiva o la Comisión Europea, cuando pueda también ser requerida la participación de participantes individuales.

Reconozco y acepto que se pueden imponer sanciones administrativas y financieras a la organización a la que represento si se demuestra que es responsable de falsedad o incumplimiento de las obligaciones contraídas en contratos o procedimientos de concesión de subvención previos.

Lugar:

Fecha (dd-mm-aaaa):

Nombre de la organización solicitante:

Nombre del representante legal:

**Firma:** 

DNI del signatario autorizado (si así lo solicitara la Agencia Nacional):

Sello de la organización solicitante (si procede):

DEBE IMPRIMIR LAS DOS HOJAS DE LAS DECLARACIÓN RESPONSABLE. PULSE EL BOTÓN IMPRIMIR.

EL PDF OBTENIDO DEBERÁ SER FIRMADO CON FIRMA ELECTRÓNICA POR EL REPRESENTANTE LEGAL DE LA INSTITUCIÓN SOLICITANTE.

NO ESCANEARLO (SE PIERDE LA VALIDEZ DE LA FIRMA ELECTRÓNICA), ANEXAR DIRECTAMENTE EL PDF FIRMADO ELECTRÓNICAMENTE A LA PROPUESTA, ANTES DEL ENVÍO EN LÍNEA.

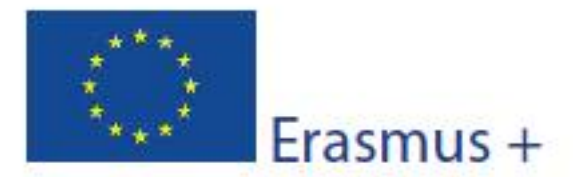

Versión del formulario: 5.01

#### **N. Anexos**

Tenga en cuenta que antes de enviar la solicitud en línea, debe adjuntar todos los documentos que aparecen en la Lista de comprobación.

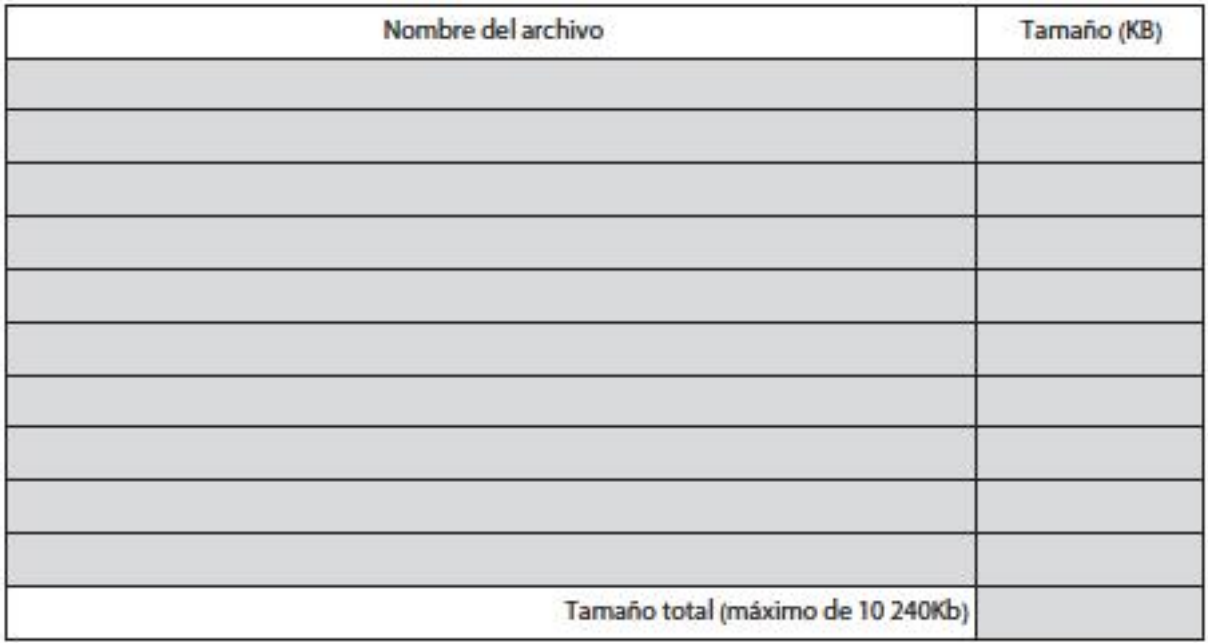

## AQUÍ SE ADJUNTAN:

- LA DECLARACIÓN RESPONSABLE (CON LAS DOS HOJAS Y FIRMADA ELECTRÓNICAMENTE).
- LOS MANDATOS FIRMADOS POR LOS REPRESENTANTES LEGALES DE LOS SOCIOS Y EL REPRESENTANTE LEGAL DE LA INSTITUCIÓN COORDINADORA.
- EL CRONOGRAMA.

DEBEN ADJUNTARSE DOCUMENTOS QUE AMPLÍEN LA INFORMACIÓN DE LA PROPUESTA, COMO CARTAS DE COMPROMISO, ETC., NO SERÁN TENIDOS EN CUENTA POR LOS EVALUADORES.

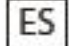

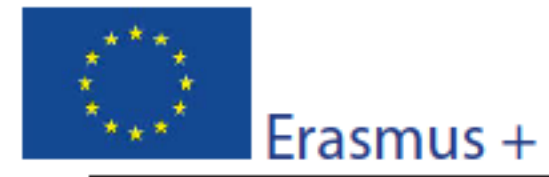

Formulario de solicitud Convocatoria: 2018

KA2 - Cooperación para la innovación y el intercambio de buenas prácticas KA203 - Asociaciones Estratégicas de Educación Superior

Al validar aparecerá un mensaje de error si queda algún campo

obligatorio sin rellenar o incorrectamente cumplimentado.

Versión del formulario: 5.01

#### O. Envío

Por favor, valide el formulario antes de enviarlo en línea. Tenga en cuenta que solo debe enviar electrónicamente la última versión del formulario.

O.1. Validación de datos

Validación de campos y normas obligatorios

O.2. Procedimiento estándar de envío

Envío en línea (necesita conexión a internet)

O.3. Proceso de envío alternativo

Si no puede presentar su formulario en línea, tiene la op las 2 horas siguientes al cierre del plazo oficial. El corre adjunto que desee enviar. También debe anexar una capt este formulario electrónico no pudo enviarse en línea instrucciones.

nidad de enviarlo por correo electrónico a su Agencia Nacional durante be contener el formulario electrónico completo y cualquier archivo magen de la sección "Resumen de envío", en la que se indique que encia Nacional analizará su situación y le proporcionará más

**O.4. Resumen del envío** 

Este formulario no ha sido enviado todavía.

O.5. Impresión d *<u>Iformulario*</u>

Imprimir el formula

ompleto

Atención: Solamente se admitirá una solicitud recibida fuera de plazo si se notifica por correo electrónico entre las 12:00 y las 14:00 del día 21 de marzo, adjuntando imagen del error o problema técnico encontrado en la subida del formulario. Los errores de validación deben revisarse y corregirse antes de su envío.

En caso de no poder demostrase que en el apartado O.2. algún intento de envío fallido antes de las 12:00:00, la solicitud será automáticamente considerada excluida, por estar fuera de plazo.

UNA VEZ ENVIADO EN LÍNEA, APARECERÁN AQUÍ LOS DATOS DEL ENVÍO Y SI ESTE SE HA REALIZADO O NO CORRECTAMENTE. SÓLO EL ENVÍO EN LÍNEA ES VÁLIDO, NO SE DEBE ENVIAR **VERSIÓN IMPRESA.** 

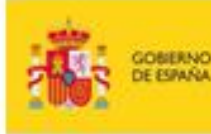

MINISTERIO<br>DE EDUCACIÓN, CULTURA

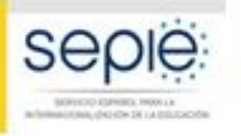

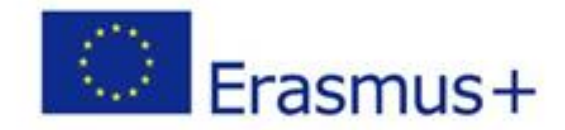

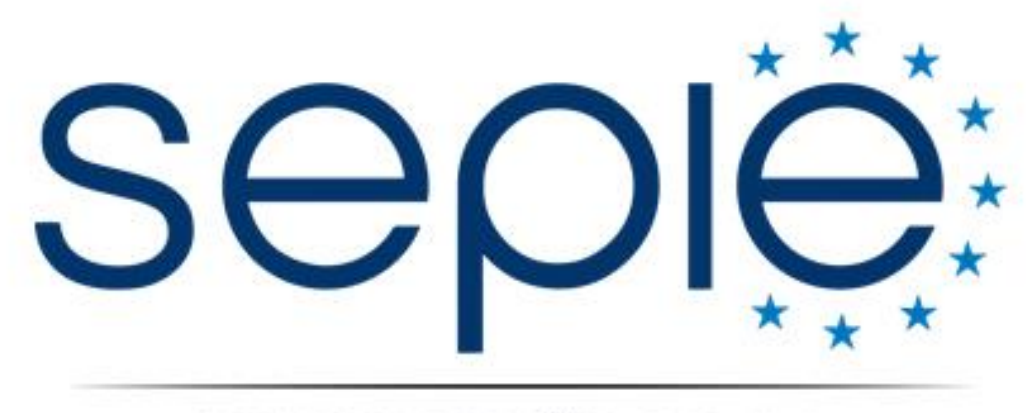

# SERVICIO ESPAÑOL PARA LA INTERNACIONALIZACIÓN DE LA EDUCACIÓN

www.sepie.es / www.erasmusplus.gob.es sepie@sepie.es

ErasmusPlusSEPIE @sepiegob **a** @sepie\_gob O Servicio Español para la Internacionalización de la Educación